THE STATE OF TEXAS  $\S$ 

#### **COUNTY OF CAMERON** Ş

BE IT REMEMBERED on the 11<sup>th</sup> day of May 2017, there was conducted a Regular Meeting of the Cameron County Regional Mobility Authority, at the Joe G. Rivera and Aurora de la Garza County Annex thereof, in San Benito, Texas, for the purpose of transacting any and all business that may lawfully be brought before the same.

THE BOARD MET AT:

12:00 Noon

### **PRESENT:**

**FRANK PARKER, JR. CHAIRPERSON** 

**DIRECTOR** 

**DAVID N. GARZA DIRECTOR** 

### **DIRECTOR**

**MARK ESPARZA DIRECTOR** 

**NAT LOPEZ DIRECTOR** 

**HORACIO BARRERA DIRECTOR** 

**RUBEN GALLEGOS, JR. ABSENT** 

**MICHAEL F. SCAIEF ABSENT** 

**ABSENT** 

The Meeting was called to order by Chairman Frank Parker, Jr., at 12:01 P.M. At this time, the Board considered the following matters as per RMA Agenda posted and filed for Record in the Office of the County Clerk on this 5<sup>th</sup> day of May, 2017 at 8:43 A.M.

RMA Minutes May 11, 2017-Regular\Page 1

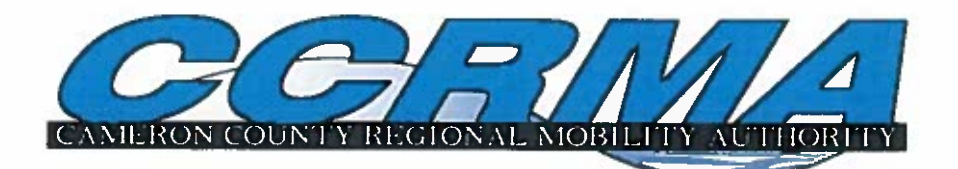

## **AGENDA**

Y:43A

**Regular Meeting of the Board of Directors** 00000795 of the Balvia Garza-Perez **Cameron County Regional Mobility Authority** ez: Deputy

Joe G. Rivera and Aurora de la Garza County Annex 1390 West I69E San Benito, Texas 78586

Thursday, May 11, 2017

## **12:00 Noon**

## **PUBLIC COMMENTS:**

1. Public Comments.

## PRESENTATIONS, RESOLUTIONS AND/OR PROCLAMATION ITEMS:

- 2. Presentations/Resolutions/Proclamations.
	- A. Presentation and Status on the CCRMA's Legislative Agenda for the 85<sup>th</sup> Legislature.
	- B. Presentation and Acknowledgment of Update on the Outer Parkway Project.
	- C. Presentation and Acknowledgment of Update on the Spur 54 Project.
	- D. Presentation and Acknowledgment of Update on the SH 550 Slope Erosion Repair and **Concrete Barrier Installation.**
	- E. Presentation and Acknowledgment of Update on the SH 550 Gap 1 Project.
	- F. Presentation and Acknowledgment of Update on the SPI 2<sup>nd</sup> Access Project.

## **CONSENT ITEMS:**

- 3. All Item(s) under the Consent RMA Agenda are heard collectively unless opposition is presented, in which case the contested Item will be considered, discussed, and appropriate action taken separately.
	- A. Consideration and Approval of the Minutes for:

April 28, 2017 - Special Meeting.

- B. Consideration and Acknowledgement of the Quarterly Investment Report.
- C. Consideration and Authorization to renew Bond Reserve Certificate of Deposit with Texas Regional Bank that mature in June 2017.

### **ITEMS FOR DISCUSSION AND ACTION:**

4. Action Items.

- A. Approval of Claims.
- B. Consideration and Approval of the Financial Statements and Budget Amendments for the months of March and April 2017.
- C. Consideration and Approval to terminate the following Work Authorizations and **Supplemental Work Authorizations with HNTB:** 
	- a. Supplemental Work Authorization No. 03 to Work Authorization No. 05 for the **Port Connector Project.**
	- b. Work Authorization No. 05 for the SH 32 Project.
	- c. Supplemental Work Authorization No. 01 to Work Authorization No. 05 for the **SH 32 Project.**
	- d. Supplemental Work Authorization No. 10 to Work Authorization No. 17 for the SPI 2<sup>nd</sup> Access Project.
	- e. Supplemental Work Authorization No. 13 to Work Authorization No. 17 for the SPI 2<sup>nd</sup> Access Project.
	- f. Supplemental Work Authorization No. 14 to Work Authorization No. 17 for the SPI 2<sup>nd</sup> Access Project.
	- g. Supplemental Work Authorization No. 01 to Work Authorization No. 02 for the SPI 2<sup>nd</sup> Access Project.
	- h. Supplemental Work Authorization No. 02 to Work Authorization No. 02 for the SPI 2<sup>nd</sup> Access Project.
	- i. Supplemental Work Authorization No. 03 to Work Authorization No. 02 for the SPI 2<sup>nd</sup> Access Project.
	- *i.* Supplemental Work Authorization No. 04 to Work Authorization No. 02 for the SPI 2<sup>nd</sup> Access Project.
- D. Consideration and Approval of Work Authorization No. 08 with HNTB for the Port **Connector Project.**
- E. Consideration and Approval of Work Authorization No. 09 with HNTB for the SPI 2nd **Access Project.**
- F. Consideration and Approval of Supplemental Work Authorization No. 01 to Work Authorization No. 07 with S&B Infrastructure for the Spur 54 Project.
- G. Discussion and Possible Action regarding RFQ 2017-001 General Legal Services.
- H. Consideration and Approval of Task Order 1701 International Bridge System Procurement and Integration with Fagan Consulting, LLC.
- I. Discussion and Possible Action regarding the SH 550 Pass Through Agreement with the **Texas Department of Transportation.**

### **EXECUTIVE SESSION**

### 5. Executive Session.

- A. Confer with Legal Counsel regarding the Cameron County Regional Mobility Authority VS. MCMD, Case, Cause No. 2012-CCL-931, the legal status of the case, the handling of the case and legal issues pertuining thereto, pursuant to Vernon Texas Code Annotated (V.T.C.A.), Government Code, Section 551.071(1)(A),(B) and (2).
- B. Confer with Legal Counsel regarding Cause No. 2014-DCL-02536-D, Cameron County Regional Mobility Authority v. MCAR Development, Ltd., (Parcel 8), pursuant to V.T.C.A., Government Code, Section 551.071 (I)(A) and (B).
- C. Confer with Legal Counsel regarding Legal Issues with the SPI 2<sup>nd</sup> Access Project, pursuant to Vernon Texas Code Annotated (V.T.C.A.), Government Code, Section 551.071  $(2).$
- D. Confer with Legal Counsel regarding possible Legal Issues on the SH 550 Mitigation, pursuant to Vernon Texas Code Annotated (V.T.C.A.), Government Code, Section 551.071  $(2).$
- 6. Action Relative to Executive Session.
	- A. Possible Action.
	- **B.** Possible Action.
	- C. Possible Action.
	- D. Possible Action.

### **ADJOURNMENT:**

Signed this 5<sup>th</sup> day of May 2017.

Frank Parker, Jr.

Chairman

### NOTE:

Participation by Telephone Conference Call One or more members of the CCRMA Board of Directors may participate in this meeting through a telephone conference call, as authorized by Sec. 370.262, Texas Transportation Code. Each part of the telephone conference call meeting that by law must be open to the public shall be audible to the public at the meeting location and will be recorded. On conclusion of the meeting, the recording will be made available to the public,

## **PUBLIC COMMENTS**

#### **PUBLIC COMMENTS**  $\mathbf{1}$

None were presented.

## PRESENTATIONS, RESOLUTIONS AND/OR PROCLAMATION ITEMS

#### $2-A$ Presentation and Status on the CCRMA's Legislative Agenda for the 85<sup>th</sup> Legislature.

Mr. Pete Sepulveda, Jr., RMA Executive Director went over HB 2861, HB 3854, SB 812 and TxDOT meetings that had taken place.

Director Barrera moved to acknowledge the Presentation and Status of the CCRMA's Legislative Agenda for the 85<sup>th</sup> Legislature. The motion was seconded by Secretary Garza and carried unanimously.

#### $2-B$ Presentation and Acknowledgment of Update on the Outer Parkway Project.

Mr. Daniel Garces, P.E., with S&B Infrastructure went over a Presentation and Status Update of the Project.

Secretary Garza moved to acknowledge the Outer Parkway Project Presentation. The motion was seconded by Director Barrera and carried unanimously.

## The Presentation is as follows:

#### $2-C$ Presentation and Acknowledgment of Update on the Spur 54 Project.

Mr. Mark Iglesias with S&B Infrastructure went over a Presentation and Status Update of the Project.

Secretary Garza moved to acknowledge the Spur 54 Project Presentation. The motion was seconded by Director Esparza and carried unanimously.

### The Presentation is as follows:

RMA Minutes May 11, 2017-Regular\Page 2

#### $2-D$ Presentation and Acknowledgment of Update on the SH 550 Slope Erosion Repair and **Concrete Barrier Installation.**

Mr. Daniel Garces, P.E., with S&B Infrastructure went over a Presentation and Status Update of the Project.

Director Esparza moved to acknowledge the SH 550 Slope Erosion Repair and Concrete Barrier Installation Presentation. The motion was seconded by Director Barrera and carried unanimously.

### The Presentation is as follows:

#### $2-E$ Presentation and Acknowledgment of Update on the SH 550 Gap 1 Project.

Mr. Daniel Garces, P.E., with S&B Infrastructure went over a Presentation and Status Update of the Project.

Secretary Garza moved to acknowledge the SH 550 Gap 1 Project Presentation. The motion was seconded by Director Barrera and carried unanimously.

## The Presentation is as follows:

#### $2-F$ Presentation and Acknowledgment of Update on the SPI 2<sup>nd</sup> Access Project.

Mr. Pete Sepulveda, Jr., RMA Executive Director gave the Board an update of the Project.

Director Barrera moved to acknowledge the SPI 2<sup>nd</sup> Access Project Presentation. The motion was seconded by Secretary Garza and carried unanimously.

## **CONSENT ITEMS**

## ALL ITEM(S) UNDER THE CONSENT RMA AGENDA ARE HEARD COLLECTIVELY UNLESS OPPOSITION IS PRESENTED, IN WHICH CASE THE CONTESTED ITEM WILL BE **CONSIDERED, DISCUSSED AND APPROPRIATE ACTION TAKEN SEPARATELY**

#### $3-A$ **Consideration and Approval of the Minutes for:**

### April 28, 2017 – Special Meeting

Director Esparza moved to approve the minutes for April 28, 2017 Special Meeting. The motion was seconded by Secretary Garza and carried unanimously.

#### $3 - B$ **Consideration and Acknowledgement of the Quarterly Investment Report.**

Mr. Pete Sepulveda, Jr., RMA Executive Director went over the Quarterly Investment Report with the Board. Mr. Sepulveda informed the Board that the Texas Public Funds Investment Act requires that at a minimum on a quarterly basis the Investment Report be presented to the Board of Directors. Mr. Sepulveda further stated that the report complies with the Internal Management Report section of the Texas Public Funds Investment Act.

Director Barrera moved to acknowledge the Quarterly Investment Report as presented. The motion was seconded by Director Esparza and carried unanimously.

The Report is as follows:

#### $3-C$ Consideration and Authorization to renew Bond Reserve Certificate of Deposit with Texas Regional Bank that mature in June 2017.

Mr. Pete Sepulveda, Jr., RMA Executive Director went over the item in detail with the Board. Mr. Sepulveda informed the Board that there are four certificates of deposit with Texas Regional Bank which mature on June 8, 2017 and stated that Staff is recommending approval to renew the Certificates of Deposit as noted on the attached memo.

Director Barrera moved to approve the renewal of Bond Reserve Certificate of Deposit with Texas Regional Bank that mature in June 2017. The motion was seconded by Secretary Garza and carried as follows: Director Esparza abstained from the discussion and vote.

AYE: Chairman Parker, Secretary Garza, Director Lopez and Director Barrera

NAY: None

**ABSTAIN: Director Esparza** 

### NOTE: Director Esparza abstained from the vote and discussion. Director Esparza filed an affidavit of conflict of interest and the affidavit is filled in the CCRMA's records

The Memo is as follows:

## **ACTION ITEMS**

#### $4-A$ **Approval of Claims**

The attached claims were presented to the Board of Directors for approval.

Mr. Pete Sepulveda, Jr., RMA Executive Director went over the Claims.

Director Esparza moved to approve the Claims as presented. The motion was seconded by Director Barrera and carried unanimously.

The Claims are as follows:

RMA Minutes May 11, 2017-Regular\Page 4

#### $4 - B$ Consideration and Approval of the Financial Statements and Budget Amendments for the months of March and April 2017.

Mr. Pete Sepulveda, Jr., RMA Executive Director went over the Financial Statements for the months of March and April 2017. Chairman Parker requested a comparison of the Toll Revenue Billing for April 2017.

Secretary Garza moved to approve the Financial Statements for the months of March and April 2017 subject to Staff providing information requested by the Board. The motion was seconded by Director Barrera and carried unanimously.

The Financial Statements are as follows:

 $4-C$ Consideration and Approval to terminate the following Work Authorizations and Supplemental **Work Authorizations with HNTB:** 

- a. Supplemental Work Authorization No. 03 to Work Authorization No. 05 for the Port **Connector Project.**
- b. Work Authorization No. 05 for the SH 32 Project.
- c. Supplemental Work Authorization No. 01 to Work Authorization No. 05 for the SH 32 Project.
- d. Supplemental Work Authorization No. 10 to Work Authorization No. 17 for the SPI 2<sup>nd</sup> **Access Project.**
- e. Supplemental Work Authorization No. 13 to Work Authorization No. 17 for the SPI 2<sup>nd</sup> **Access Project.**
- f. Supplemental Work Authorization No. 14 to Work Authorization No. 17 for the SPI 2nd **Access Project.**
- g. Supplemental Work Authorization No. 01 to Work Authorization No. 02 for the SPI 2<sup>nd</sup> **Access Project.**
- h. Supplemental Work Authorization No. 02 to Work Authorization No. 02 for the SPI 2<sup>nd</sup> **Access Project.**
- i. Supplemental Work Authorization No. 03 to Work Authorization No. 02 for the SPI 2<sup>nd</sup> **Access Project.**
- j. Supplemental Work Authorization No. 04 to Work Authorization No. 02 for the SPI 2<sup>nd</sup> **Access Project.**

Mr. Pete Sepulveda, Jr., RMA Executive Director explained to the Board the reason for terminating the Work Authorizations and Supplemental Work Authorizations.

Director Esparza moved to approve the termination of the Work Authorizations and Supplemental Work Authorizations A through I and to **TABLE** Item J with HNTB. The motion was seconded by Secretary Garza and carried unanimously.

#### $4-D$ Consideration and Approval of Work Authorization No. 08 with HNTB for the Port Connector Project.

Mr. Pete Sepulveda, Jr., RMA Executive Director went over the need for the Work Authorization.

Secretary Garza moved to approve Work Authorization No. 08 with HNTB for the Port Connector Project. The motion was seconded by Director Barrera and carried unanimously.

The Work Authorization is as follows:

#### $4-E$ Consideration and Approval of Work Authorization No. 09 with HNTB for the SPI 2<sup>nd</sup> Access Project.

Director Esparza moved to TABLE the Item. The motion was seconded by Secretary Garza and carried unanimously.

#### $4-F$ Consideration and Approval of Supplemental Work Authorization No. 01 to Work Authorization No. 07 with S&B Infrastructure for the Spur 54 Project.

Mr. Pete Sepulveda, Jr., RMA Executive Director went over the need for the Work Authorization.

Director Barrera moved to approve Supplemental Work Authorization No. 01 to Work Authorization No. 07 with S&B Infrastructure for the Spur 54 Project. The motion was seconded by Director Lopez and carried unanimously.

The Supplemental Work Authorization is as follows:

#### $4-G$ Discussion and Possible Action regarding RFO 2017-001 General Legal Services.

Director Esparza moved to TABLE the Item. The motion was seconded by Secretary Garza and carried unanimously.

#### $4-H$ Consideration and Approval of Task Order 1701 International Bridge System Procurement and Integration with Fagan Consulting, LLC.

Director Esparza moved to TABLE the Item. The motion was seconded by Director Lopez and carried unanimously.

#### $4-I$ Discussion and Possible Action regarding the SH 550 Pass Through Agreement with the Texas **Department of Transportation.**

Mr. Pete Sepulveda, Jr., RMA Executive Director went over the item with the Board.

Director Esparza moved to reject offer from the Texas Department of Transportation for the SH 550 Pass Through Agreement based on the financial analysis prepared by the Cameron County Regional Mobility Authority's Financial Advisor. The motion was seconded by Secretary Garza and carried unanimously.

## **EXECUTIVE SESSION ITEMS**

Director Lopez made a motion at 12:02 P.M. to go into Executive Session. The motion was seconded by Secretary Garza and carried unanimously.

## **EXECUTIVE SESSION:**

- Confer with Legal Counsel regarding the Cameron County Regional Mobility Authority VS.  $5-A$ MCMD, Case, Cause No. 2012-CCL-931, the legal status of the case, the handling of the case and legal issues pertaining thereto, pursuant to Vernon Texas Code Annotated (V.T.C.A.). Government Code, Section 551.071(1)(A).(B) and (2).
- Confer with Legal Counsel regarding Cause No. 2014-DCL-02536-D, Cameron County Regional  $5-R$ Mobility Authority v. MCAR Development, Ltd., (Parcel 8), pursuant to Vernon Texas Code Annotated (V.T.C.A.), Government Code, Section 551.071 (1)(A) and (B).
- $5-C$ Confer with Legal Counsel regarding Legal Issues with the SPI 2<sup>nd</sup> Access Project, pursuant to Vernon Texas Code Annotated (V.T.C.A.), Government Code, Section 551.071 (2).
- $5-D$ Confer with Legal Counsel regarding possible Legal Issues on the SH 550 Mitigation, pursuant to Vernon Texas Code Annotated (V.T.C.A.), Government Code, Section 551.071 (2).

Director Lopez moved to come back into open session at 12:27 P.M. The motion was seconded by Director Esparza and carried unanimously.

### **ACTION RELATIVE TO EXECUTIVE SESSION:**

Confer with Legal Counsel regarding the Cameron County Regional Mobility Authority VS.  $6 - A$ MCMD, Case, Cause No. 2012-CCL-931, the legal status of the case, the handling of the case and legal issues pertaining thereto, pursuant to Vernon Texas Code Annotated (V.T.C.A.), Government Code, Section 551.071(1)(A),(B) and (2).

Secretary Garza moved to acknowledge Report. The motion was seconded by Director Esparza and carried as follows: Director Barrera abstained from the discussion and vote.

AYE: Chairman Parker, Secretary Garza, Director Esparza and Director Lopez

NAY: None

**ABSTAIN: Director Barrera** 

NOTE: Director Barrera did not participate in the Executive Session discussion.

Confer with Legal Counsel regarding Cause No. 2014-DCL-02536-D, Cameron County Regional  $6 - B$ Mobility Authority v. MCAR Development, Ltd., (Parcel 8), pursuant to Vernon Texas Code Annotated (V.T.C.A.), Government Code, Section 551.071 (1)(A) and (B).

Secretary Garza moved to proceed as discussed in Executive Session. The motion was seconded by Director Esparza and carried as follows: Director Barrera abstained from the discussion and vote.

AYE: Chairman Parker, Secretary Garza, Director Esparza and Director Lopez

NAY: None

**ABSTAIN: Director Barrera** 

NOTE: Director Barrera did not participate in the Executive Session discussion.

Confer with Legal Counsel regarding Legal Issues with the SPI 2<sup>nd</sup> Access Project, pursuant to  $6-C$ Vernon Texas Code Annotated (V.T.C.A.), Government Code, Section 551.071 (2).

Director Esparza moved to acknowledge Report. The motion was seconded by Secretary Garza and carried unanimously.

 $6-D$ Confer with Legal Counsel regarding possible Legal Issues on the SH 550 Mitigation, pursuant to Vernon Texas Code Annotated (V.T.C.A.), Government Code, Section 551.071 (2).

Secretary Garza moved to acknowledge Report. The motion was seconded by Director Esparza and carried unanimously.

## **ADJOURNMENT**

There being no further business to come before the Board and upon motion by Director Lopez and seconded by Secretary Garza and carried unanimously the meeting was ADJOURNED at 1:10 P.M.

**APPROVED** this  $\chi^{H}_{\text{day of}}$ Lune 2017.

**ATTESTED:** 

SECRETARY DAVID N. GARZA

RMA Minutes May 11, 2017-Regular\Page 8

2-B PRESENTATION AND ACKNOWLEDGMENT OF UPDATE ON THE **OUTER PARKWAY PROJECT.** 

# OUTER PARKWAY PROJECT

S&BI tasked with APD services

# Currently Working<br>on Route and Design Studies Phase

- Coordinating with TEDSI in the<br>Development of the ь **Alternative Analysis** 
	- Three (3) Alignments ь
- **Considering Existing**<br>Conditions/Constraints ь
	- **Property Boundaries;**  $\blacktriangleright$
	- Geographical Features;
	- **Environmental Features;**
	- Existing Easements/ROW, etc.

**IFRASTRUCTURE, LTE** 

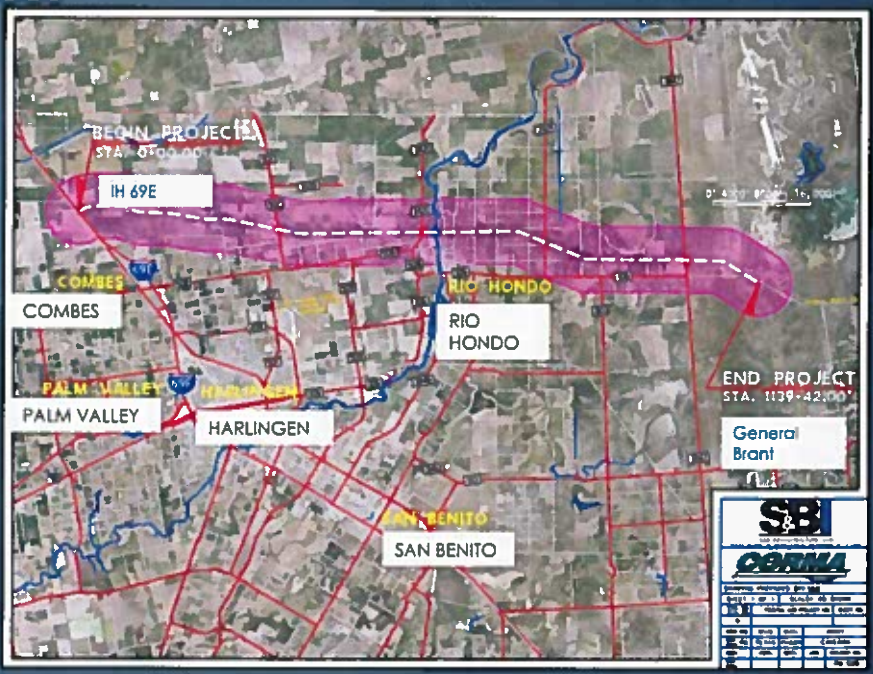

# OUTER PARKWAY PROJECT (CONTINUED)

 $\bullet$ 

Google Eart

## **>CHALLENGES**

- Connection with I-69E
- Existing Overpass at  $\triangleright$ Orphanage Road
- New Overpass near 1925  $\blacktriangleright$ Intersection
- New Overpass between Orphanage Road and Sebastian Overpass

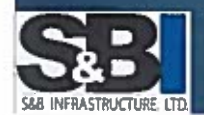

# OUTER PARKWAY PROJECT (CONTINUED)

 $\overline{G}$ 

**B** Part

க

е

Google Earth

**CONSTRUCT** 

## **DCHALLENGES**

- Crossing Arroyo Colorado near Rio Hondo
	- Existing Properties/Homes
	- Environmentally Sensitive Areas
	- Existing proximity of FM 1420
	- Height of Bridge Structure/Span

# OUTER PARKWAY PROJECT (CONTINUED)

reye Gardens La Tina Ranch 1 **42** 

Google Farth

## **▶CHALLENGES**

## Connection with SH106

Existing Properties/Homes Environmentally Sensitive Areas

Mode of connection

At Grade

Grade Separation

# OUTERPARKWAY PROJECT (CONTINUED)

### **Milestones**

- KICKOFF MEETING (01/04/17)
- SCHEMATIC SUBMITTALS
	- 30% Submittal Alternative Analysis
		- Met with TxDOT on 04/13/17 on possible fie-ins to IH 69E
	- $\triangleright$  60% Submittal
		- Summer 2017
	- ▶ 90% Submittal
		- $\blacktriangleright$  Fall 2017
	- 100% Submittal Design
		- $\triangleright$  Winter 2017
- PUBLIC INVOLVEMENT
	- > 2 Public Meetings
		- Meeting #1 (Workshop Format) Summer 2017
		- $\triangleright$  Meeting #2 Fall 2017
	- Afford the opportunity for a Public Hearing
		- Spring 2018
	- Environmental, Schematic and Interstate Access Justification Report Clearance
		- Late Summer 2018

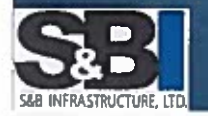

PRESENTATION AND ACKNOWLEDGMENT OF UPDATE ON THE  $2-C$ **SPUR 54 PROJECT.** 

# SPUR 54 PROJECT

- $\blacktriangleright$  SPUR 54 (SBI Team tasked with Environmental Services in support of Environmental Decision (CE))
	- From Chester Park Road to I-69E SB Frontage Road, approx. 1.07 miles
	- Convert from a rural 4 lane divided roadway to an urban 6 lane roadway to include storm sewer. with raised landscaped center islands and potential bike lanes/paths
	- TxDOT tasked with PS&E and Schematic

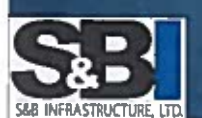

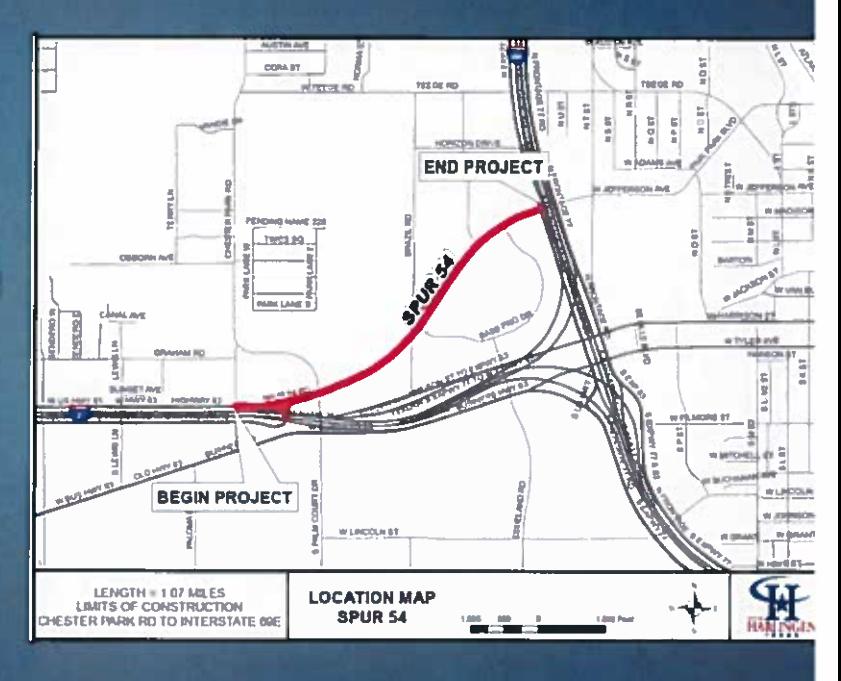

# SPUR 54 PROJECT (CONTINUED)

## **Milestones**

- Prepare Scoping Document: 100% complete. August 2016
- Meeting with TxDOT/CCRMA: 100% complete. August 2016
- TxDOT Traffic Information Recieved
- Hazardous Materials Technical Report and Initial Site Assessment: Submitted
- Biological Evaluation Form: Submitted
- > Noise Analysis Documentation: Submitted
- Archeological Background Study: Submitted
- Historic Resources Project Coordination Request Form: Submitted
- Air Quality (Qualitative Mobile Source Air Tools) Technical Report: Submitted
- Project Scope for Categorical Exclusions Submittal: Completed (04/28/17)
- Public Involvement (Public Meeting & Opportunity for Public Hearing): July and November 2017
- Anticipated clearance: 1st Quarter 2018  $\blacktriangleright$

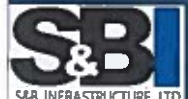

Project LET date: June 2018 ь

PRESENTATION AND ACKNOWLEDGMENT OF UPDATE ON THE SH  $2-D$ 550 **SLOPE EROSION REPAIR AND CONCRETE BARRIER INSTALLATION.** 

# SH550 SLOPE EROSION AND CONCRETE **BARRIER INSTALLATION PROJECT**

- Project entails:
	- Slope Erosion Repairs and Drainage Enhancements at Old Alice Rd. and Port Spur Overpasses:
	- Concrete barrier installation between Port Spur and SH48:
	- Asphaltic Concrete Pavement Repairs at Port Spur Overpass (Northbound) and US77 Ramp (Northbound);
- Notice to Proceed issued on 02/20/17 to Clore Construction, LLC of Harlingen, Texas with a 90 calendar day construction period. Contract Price \$282,681.03
- > To date Contractor working on Port Spur & Old Alice Slope Repairs and Drainage Enhancements;
- Project Completed as of 4/28/17-30%.
- $\triangleright$  Contract Days remaining as of 4/28/17 23 days + 2 rain days
- One Payment Application submitted thru 2/28/17 for \$49,566.14
	- Percentage of Contract Billed to Date: 17.5%

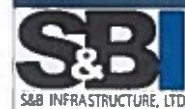

Change Orders: None to Date

# SH550 SLOPE EROSION (CONTINUED)

Port Spur - East Side (Before and After)

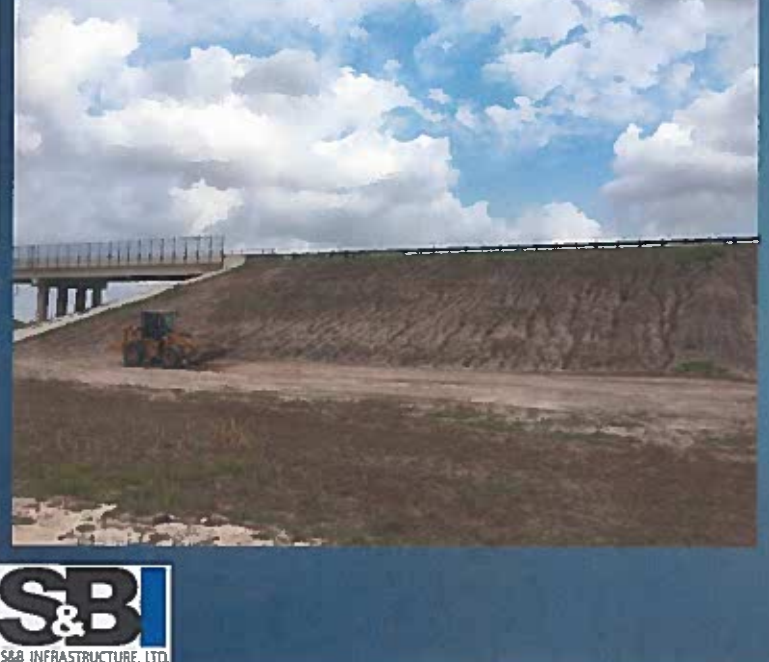

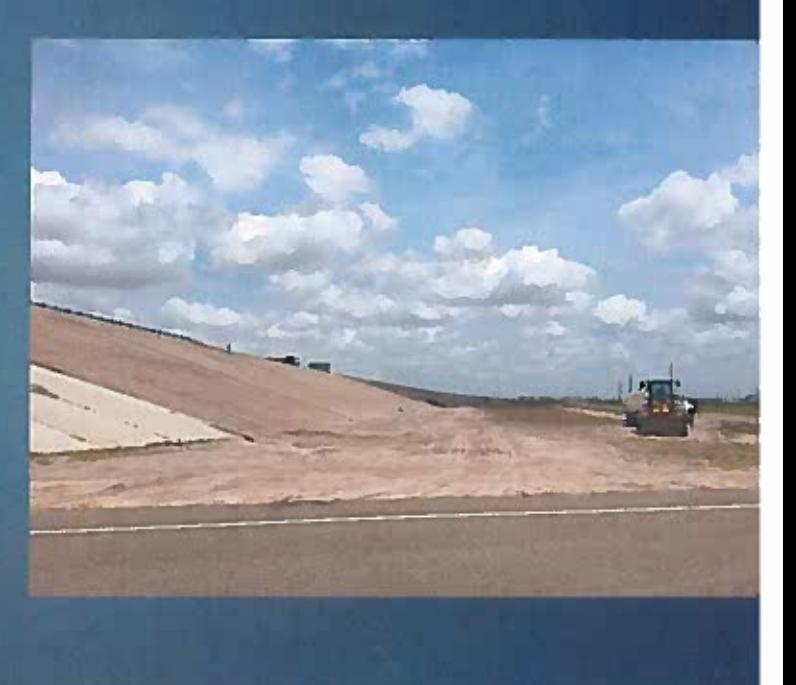

# SH550 SLOPE EROSION (CONTINUED)

Port Spur - West Side (Before and After)

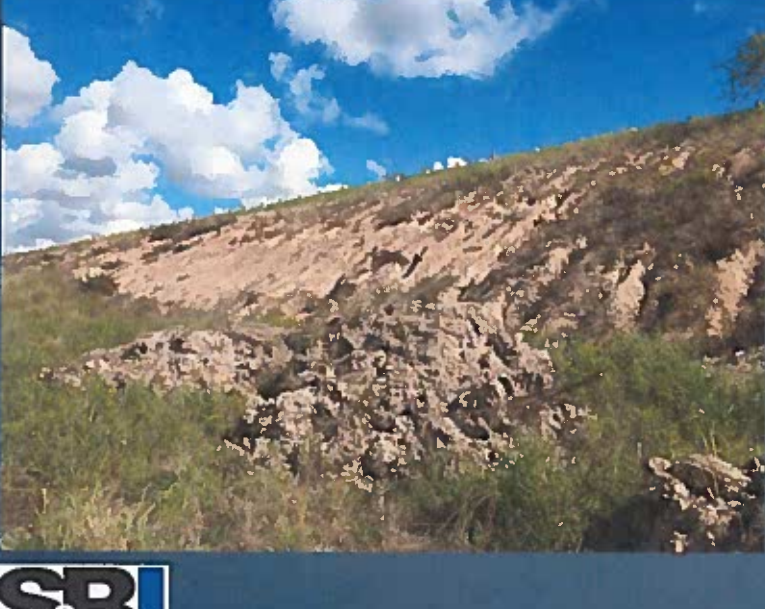

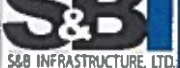

# SH550 SLOPE EROSION (CONTINUED)

## Anticipated Schedule:

- > Continue working on Slope Erosion Repairs (seeding, mat blankets);
- ▶ Weekend of 04/28 & 05/05 Concrete Barrier Installation
- ▶ Weekend of 04/28/15 Pavement Repairs Port Spur Overpass NB Lane
- ▶ Weekend of 05/12 Pavement Repair Direct Connector NB Lane at US 77
- Project Closeout May 31.

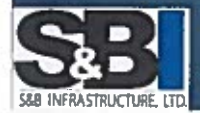

 $2-E$ PRESENTATION AND ACKNOWLEDGMENT OF UPDATE ON THE SH 550 GAP 1 PROJECT.

# SH550 - GAP 1 PROJECT

- SH 550 GAP 1 (SBI Team tasked with<br>PS&E and CM)  $\blacktriangleright$ 
	- ► Limits from 0.53 miles east of Old Alice<br>Road to 0.48 miles west of FM 1847,<br>approx. 1.24 miles
- SH 550 Gap 1 Construction Items
	- > Construction of tolled lanes with<br>concrete pavement for the first<br>"Gap" of SH 550.
	- Slope erosion repairs and bridge<br>riprap repairs at FM 1847
	- Slope erosion repairs at Union Pacific<br>Railroad Crossing
	- ▶ Bridge Construction on Southbound<br>main lanes for Drain Ditch #3

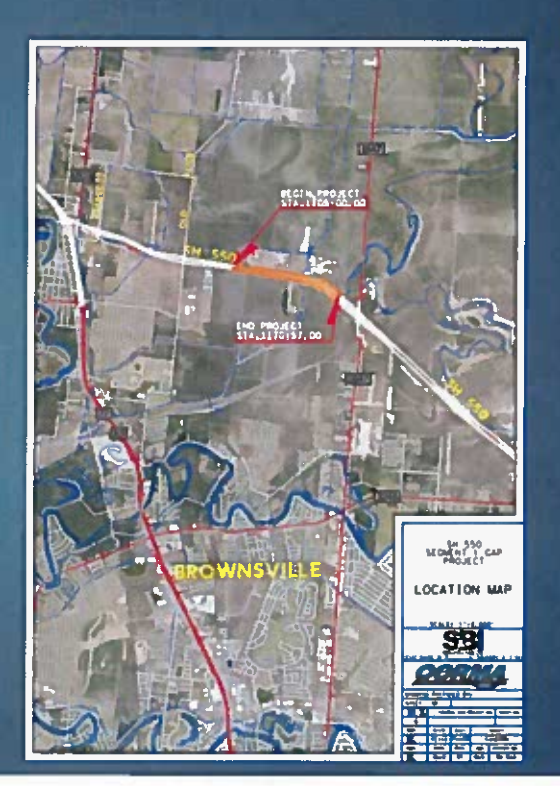

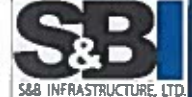

# SH550 - GAP 1 PROJECT (CONTINUED)

**Milestones** 

- Bids Received on January 31, 2017
- Bid Analysis submitted to TxDOT;
- Acknowledgement from TxDOT received on 4/13/17 on Bid Analysis;
- ▶ Contract Award Pending to Foremost Paving, Inc. \$7,138,812.45
- Bid is \$1,138,812.45 above currently allocated VRF available funds, so secondary FAA requested. TXDOT Commission - April & May 2017 Meetings;
- Anticipated Construction to Start Summer 2017 9 Months
- Anticipated Project Completion Spring 2018
- Next Steps pending FAA approval:
	- Execute Contract Project Coordination and Preconstruction Meetings Issue Notice to Proceed - Administer Contract and Complete Construction - Final Inspection and Project Acceptance

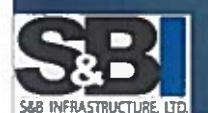

CONSIDERATION AND ACKNOWLEDGEMENT OF THE QUARTERLY INVESTMENT REPORT.  $3-B$ 

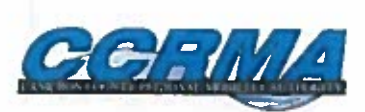

## **Investment Report**

**TO:** CCRMA Board of Directors

**FROM:** Adrian Rincones **Chief Financial Officer** 

DATE: May 4, 2017

**SUBJ:** Quarterly Report of CCRMA Investments

The Texas Public Funds Investment Act requires that at a minimum on a quarterly basis the following investment report be presented to the Board of Directors. Below is a summary of the current CCRMA investments which comply with the investment strategies approved in the most current CCRMA Investment Policy.

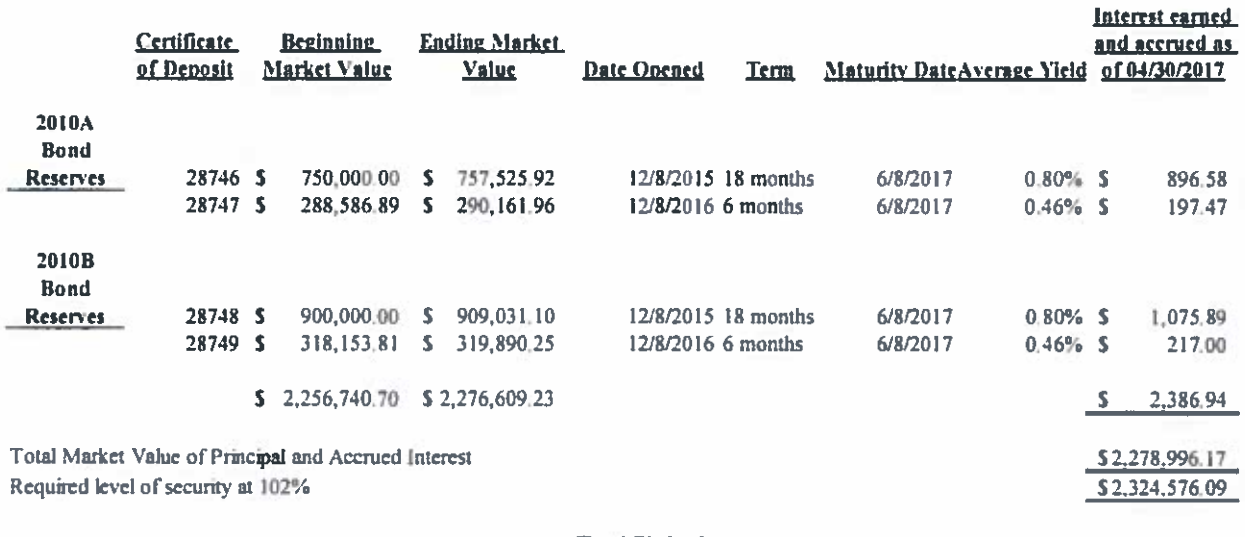

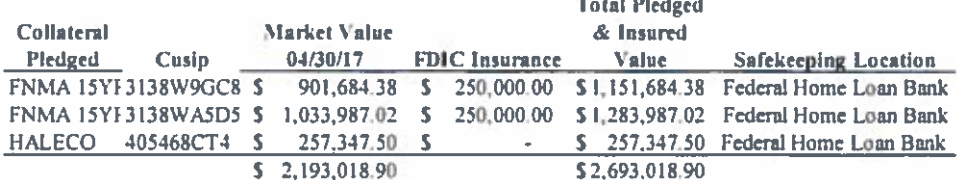

I certify this report complies with the Internal Management Reports section of the Texas **Public Funds Investment Act.** 

 $3-C$ **CONSIDERATION AND AUTHORIZATION TO RENEW BOND RESERVE** CERTIFICATE OF DEPOSIT WITH TEXAS REGIONAL BANK THAT **MATURE IN JUNE 2017.** 

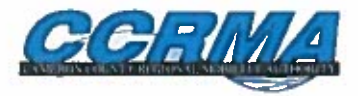

## MEMORANDUM

**TO: CCRMA Board of Directors** 

**FROM:** Adrian Rincones

**DATE:** May 4, 2017

SUBJ: Renewal of Bond Reserve Certificate of Deposit with Texas Regional Bank

In December 2015 the CCRMA with the Bank of New York Mellon as trustee, opened four certificate of deposit (CD) accounts with Texas Regional Bank. These accounts serve as our Bond Reserve Accounts and are restricted through the life of the 2010A and 2010B Vehicle Registration Bonds issued in 2010 by the CCRMA.

In order to provide liquidity and the best possible average rate, the CCRMA uses a laddering of the CD's between 6 and 18 months. All four CD's will be maturing on June 8, 2017 and staff is recommending the following reinvestment terms.

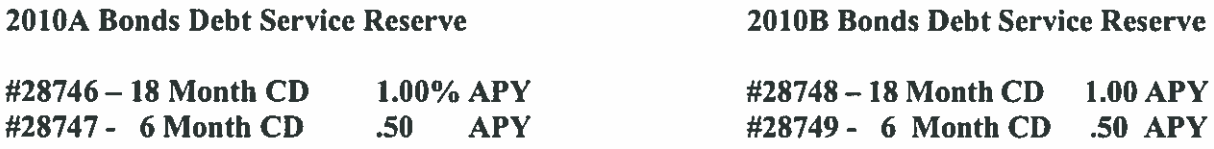

The CCRMA will continue to use the existing trustee agreements, investment policy certification, depository collateral agreements, and banking resolutions on file with Texas Regional Bank to renew the above certificates of deposit.

**Staff recommends approval** 

## 4-A APPROVAL OF CLAIMS.

DocuSign Envelope ID: 88F917DC-259C-41A1-BE35-3001075995C8

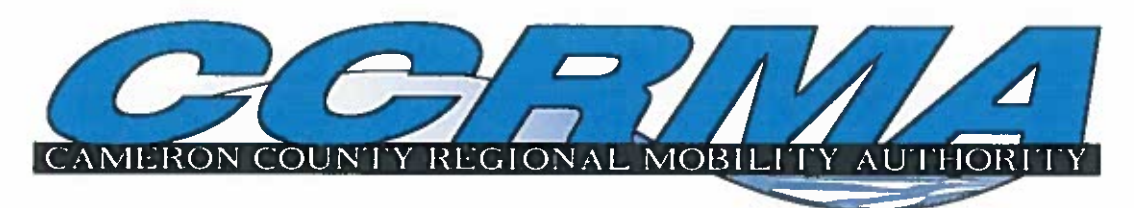

## **MEMORANDUM**

**TO:** Chairman and Board Members

FROM: Adrian Rincones, Chief Financial Officer

**RE:** Claims

DATE: May 11, 2017

Jesus a Kincones 6B0E20DF61EB4CC.

Attached are the claims paid April 27, 2017, for Administrative and Toll Operations that are being presented for the Board's acknowledgement.

Also attached, Administrative and Toll Operations claims being presented to the Board for consideration for May 11, 2017. Staff recommends approval of the claims.

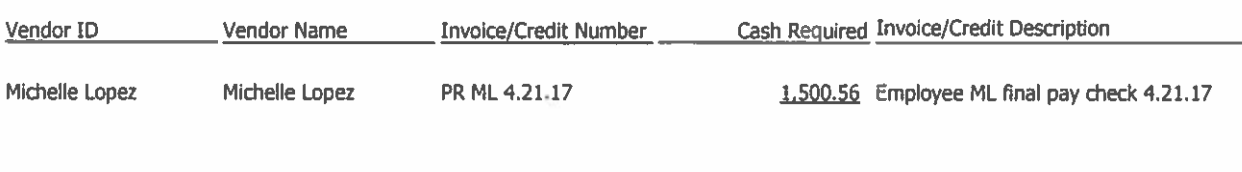

## Admin Claims 4.27.17

Report Total

1,500.56

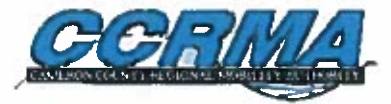

### **Admin Claims 5.11.17**  $\mathbb{R}^2$

 $\mathbb{R}^2$ 

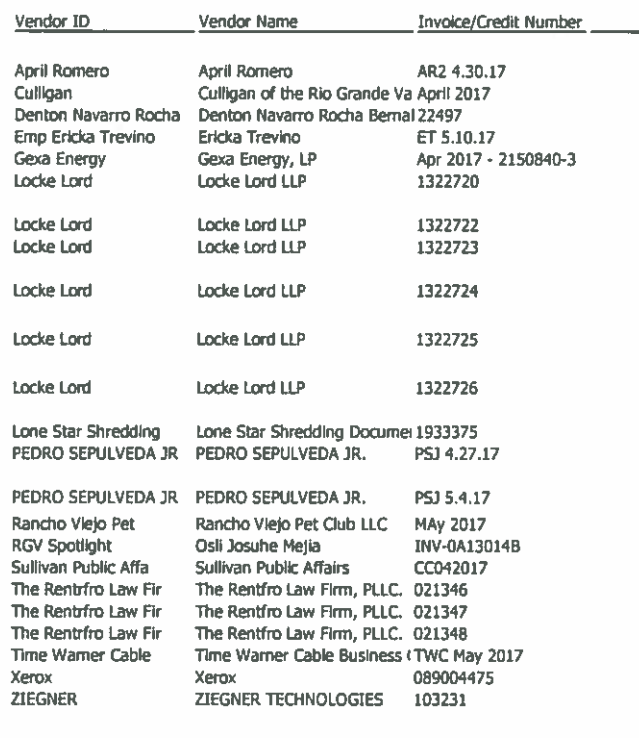

**Report Total** 

#### 146.29 Monthly Bottled Water Services April 2017 396.46 Employee Matters Consultation 80.39 Accountant Travel and Conference Fee Reimbursement 146.27 Admin Office Energy Services April 2017 2,236.20 Legal Services for Mar 2017 - Consolidation of RMAs, Procurement Issues and Revision of Policies 15,700.80 Revision and analysis of Legislative Issues for Mar 2017 280.00 East Loop conference call for procurement and use of GEC contracts - Legal Services for Mar 2017 9,965.00 Revision of toll system ILA w/Pharr, procurement of toll collection, RFP for Toll integrator Legal Services for Mar 2017 700.00 SPI Project revision of documents for TRZs and issues related to TxDOT and proc. for Env.SerLegal Services for Mar 2017 4,532.00 Revision of issues of ILA w/Pharr tolling services, draft and revision of ILA 52.50 Shredding Monthly Services 792.85 Executive Director Travel Reimb for Transportation Comm. Hearings 811.04 Executive Director Travel Reimb for Transportation Comm. 1,750.00 Admin Office Rent for May 2017 1,785.00 Marketing monthly labor 7,500.00 April 2017 Government Relations Consultation 128.00 Legal Services for West Rail Matters for April 2017 32.00 Legal Services for West Rall Matters for April 2017 1,740.60 Legal Services for West Rall Matters for April 2017

118.61 Executive Ass. & Strategic Proj. Coordinator Travel Reimb

- 1,839.09 Internet and Phone Services for May 2017
- 457.89 Admin Printer Monthly Rent

Cash Regulred Involce/Credit Description

- 402.00 MIP Fund Accounting Hosting Services
- 51,592.99

## **Tolls Claims 5.11.17**

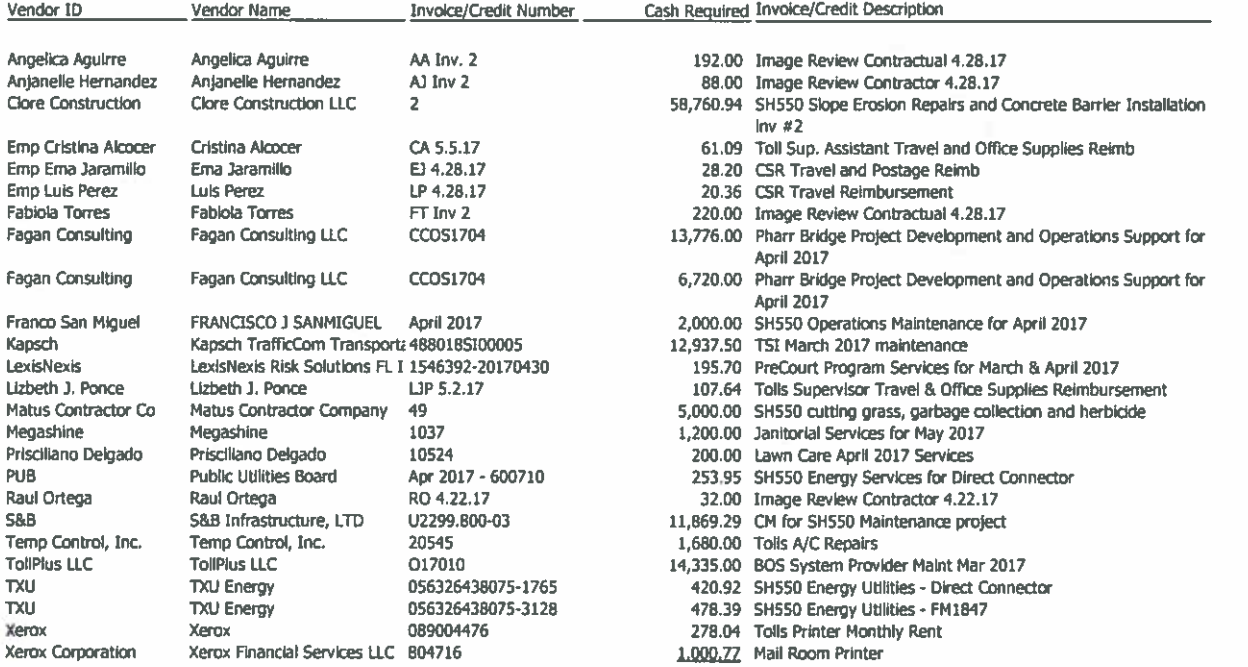

131.855.79
$4 - B$ CONSIDERATION AND APPROVAL OF THE FINANCIAL STATEMENTS AND BUDGET AMENDMENTS FOR THE MONTHS OF MARCH AND **APRIL 2017.** 

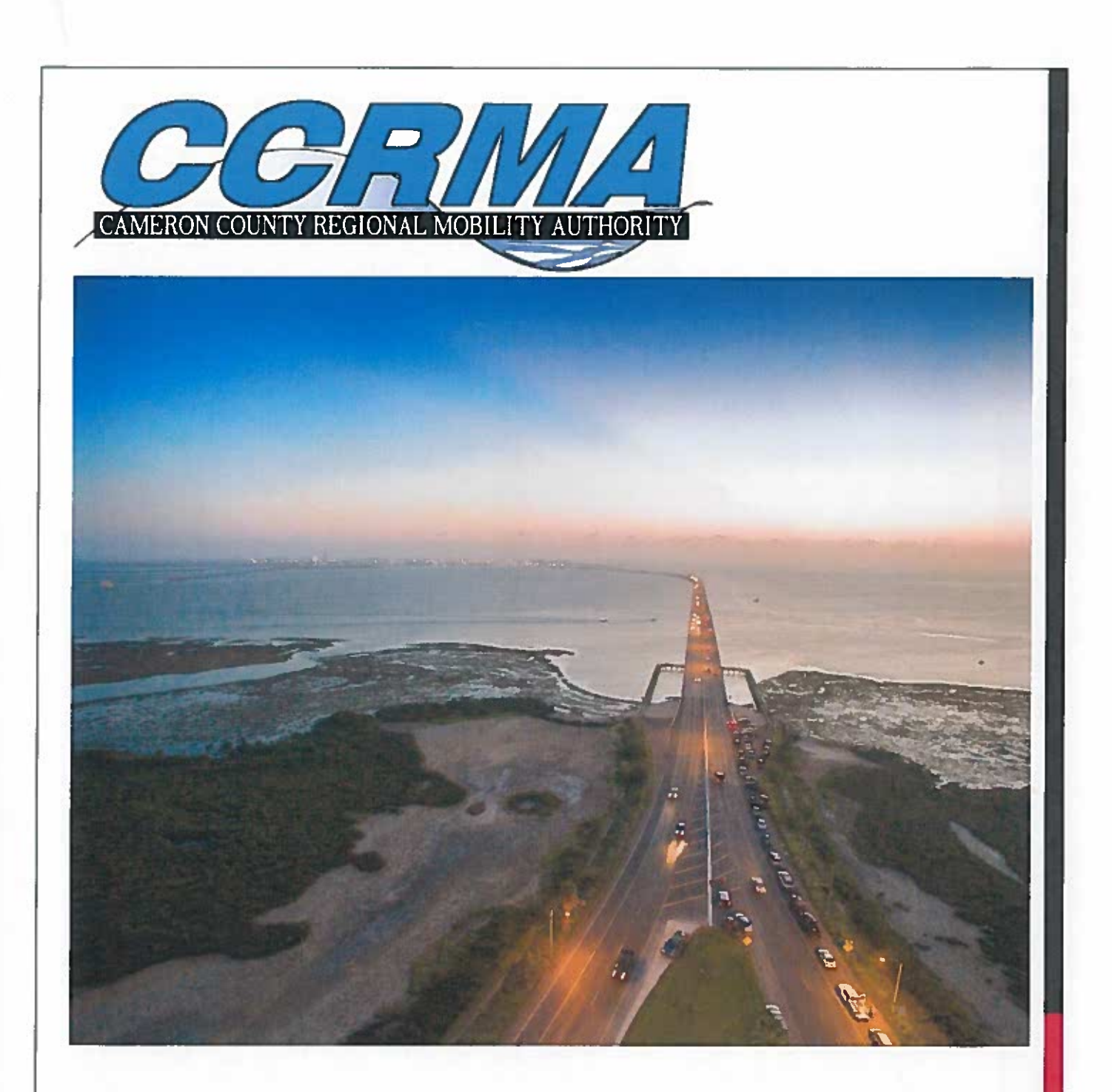

## **APRIL 2017 FINANCIAL REPORT**

PETE SEPULVEDA, JR., EXECUTIVE DIRECTOR **JESUS ADRIAN RINCONES, CPA, CFE, CHIEF FINANCIAL OFFICER** 

## **CCRMA MONTHLY FINANCIALS**

## **TABLE OF CONTENTS**

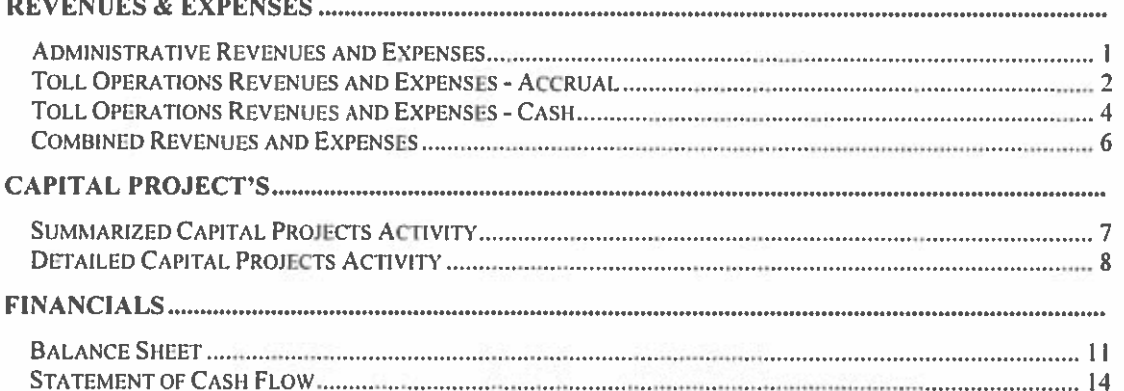

## Statement of Revenues, Expenses And Changes in Net Position - Unposted Transactions Included In Report From 4/1/2017 Through 4/30/2017

(In Whole Numbers)

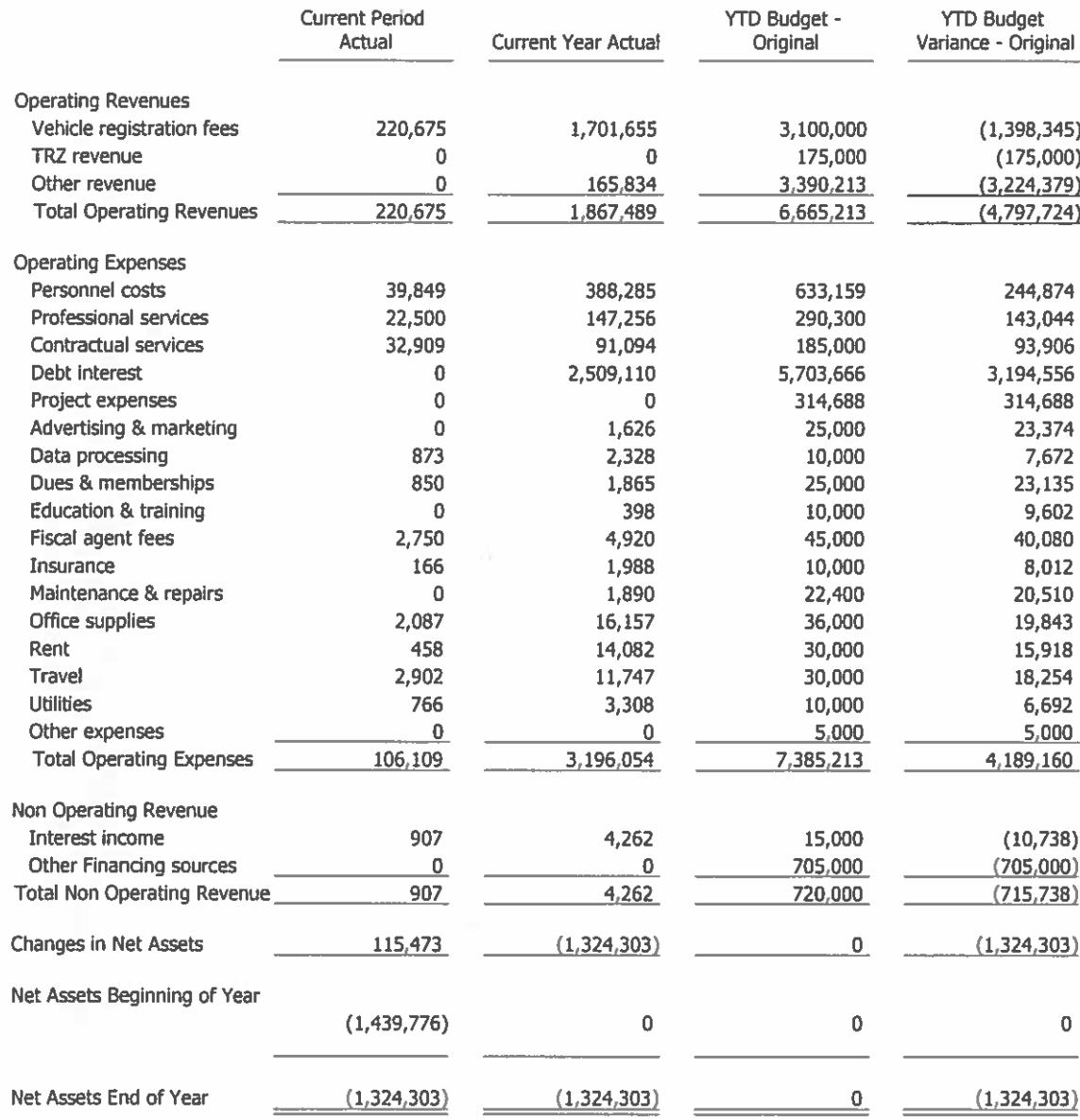

- Toll Operations Revenues & Expenditures - Accrual - Unposted Transactions Included In Report From 4/1/2017 Through 4/30/2017

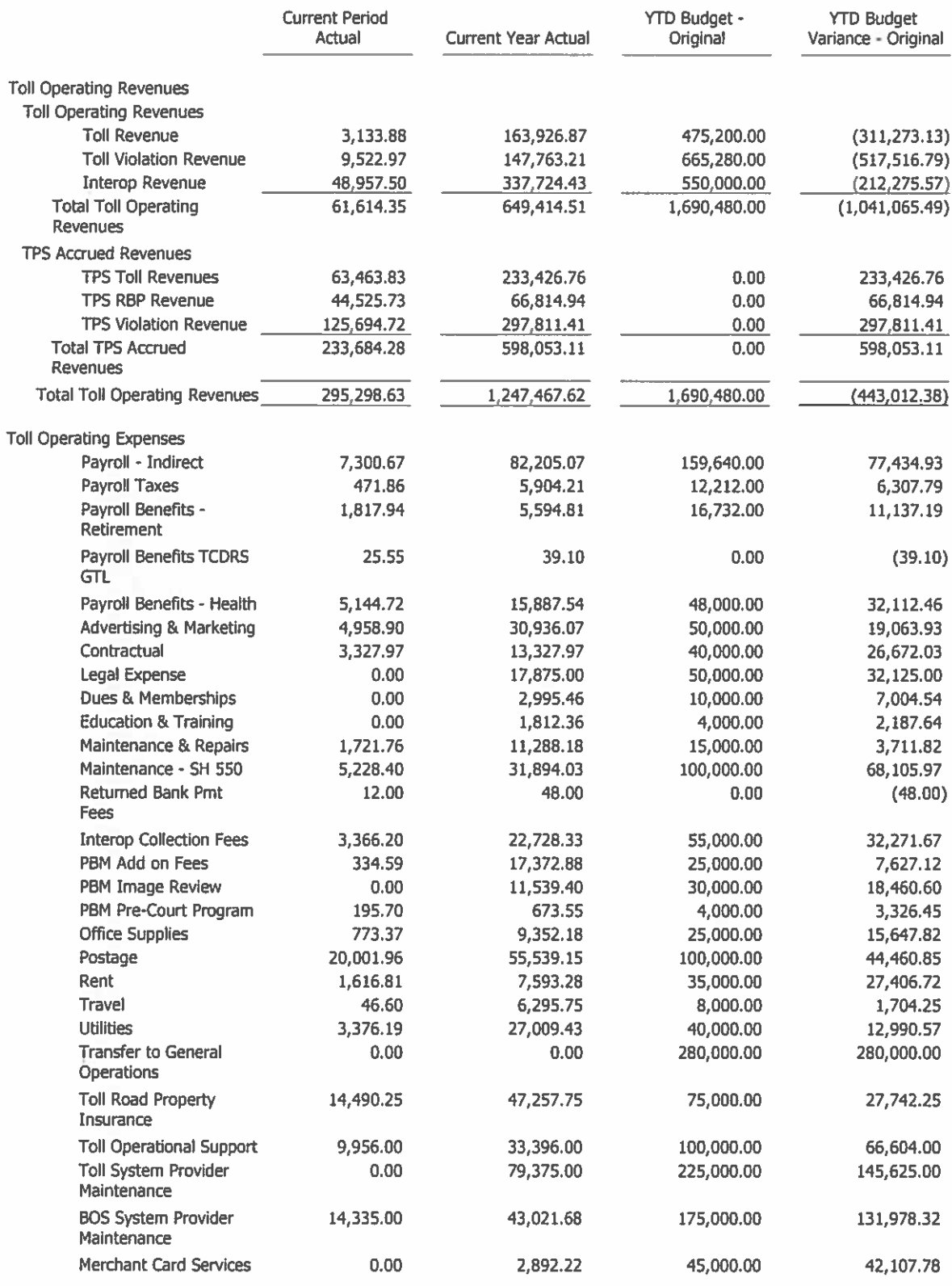

Date: 5/5/17 10:45:37 PM

Page: 1

- Toll Operations Revenues & Expenditures - Accrual - Unposted Transactions Included In Report From 4/1/2017 Through 4/30/2017

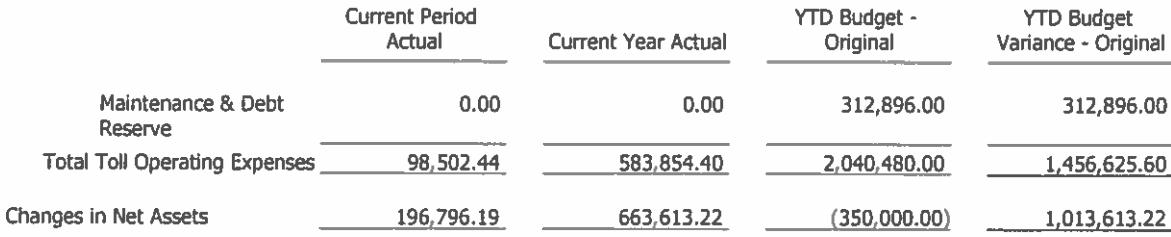

Date: 5/5/17 10:45:37 PM

- Toll Operations Revenues & Expenditures - Cash - Unposted Transactions Included In Report From 4/1/2017 Through 4/30/2017

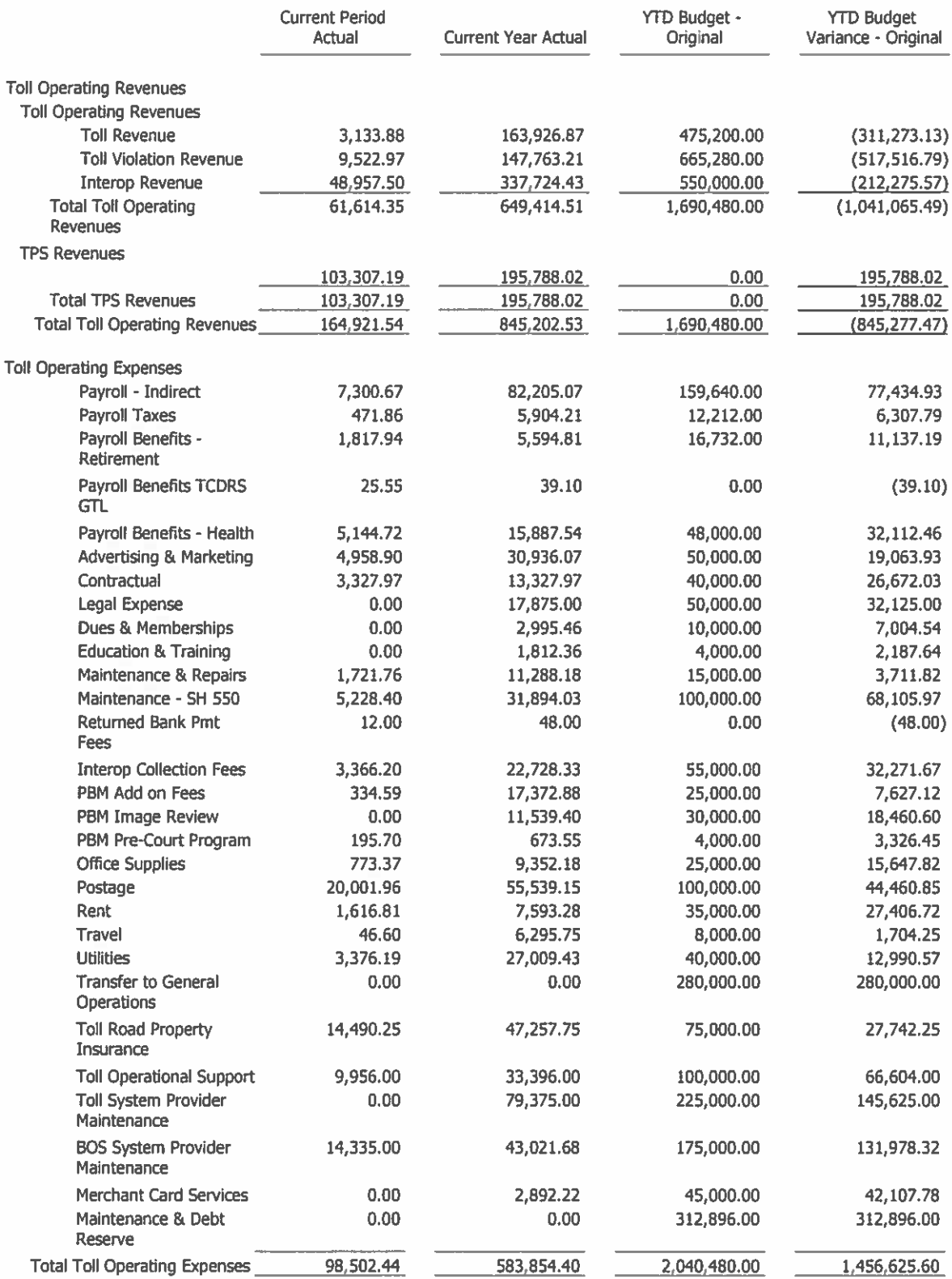

Date: 5/5/17 10:46:11 PM

Page: 1

- Toll Operations Revenues & Expenditures - Cash - Unposted Transactions Induded In Report From 4/1/2017 Through 4/30/2017

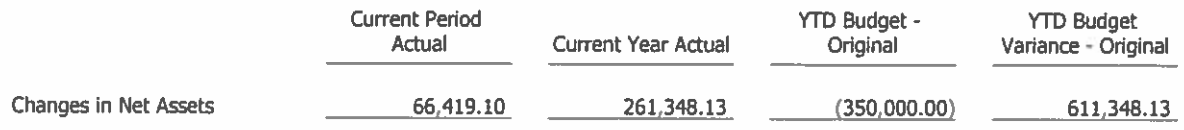

Combined Statement of Revenues and Expenses - Unposted Transactions Included In Report From 4/1/2017 Through 4/30/2017

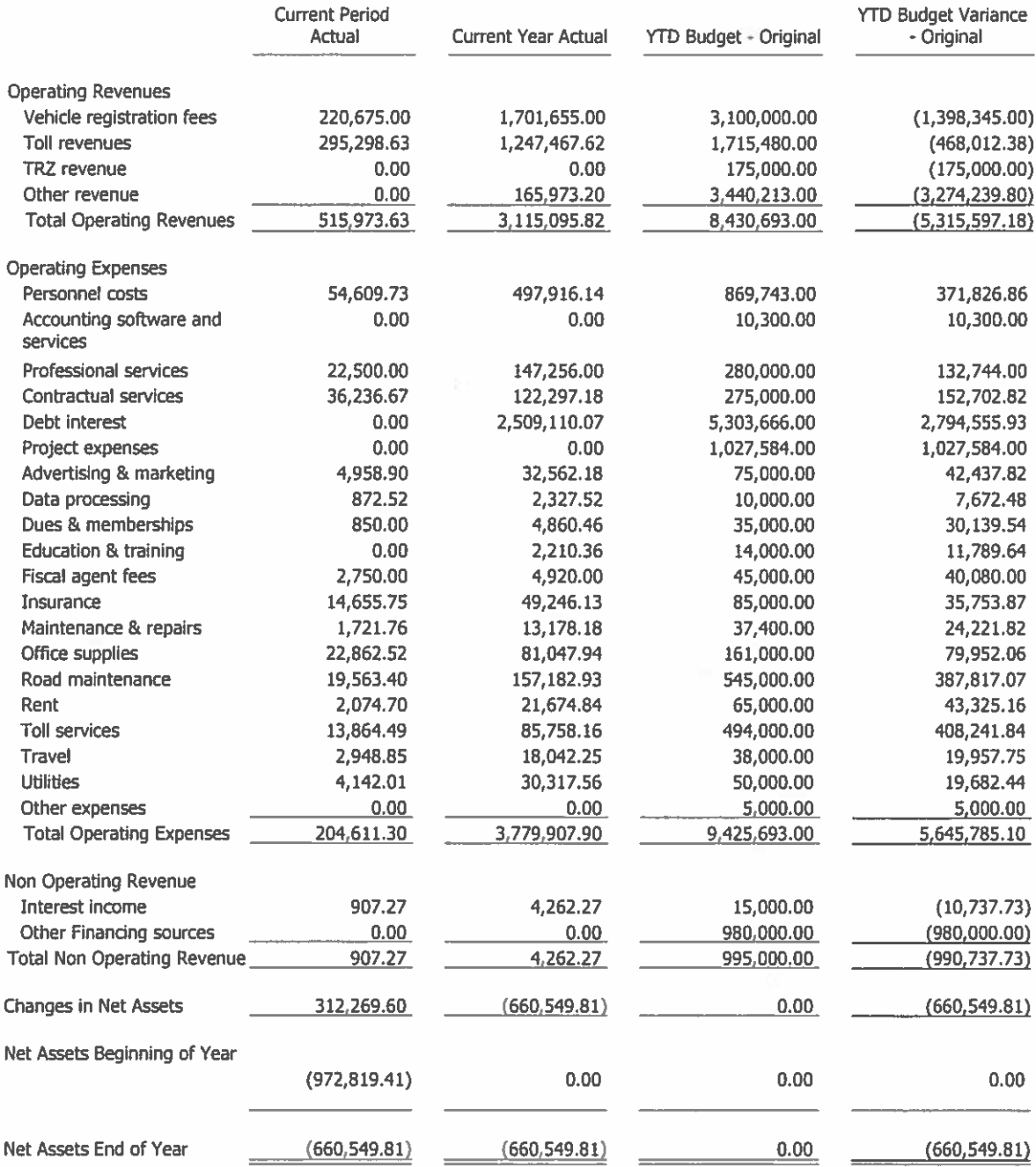

Page: 1

Capital Project Expenses - Summarized - Unposted Transactions Included In Report<br>From 4/1/2017 Through 4/30/2017<br>(In Whole Numbers)

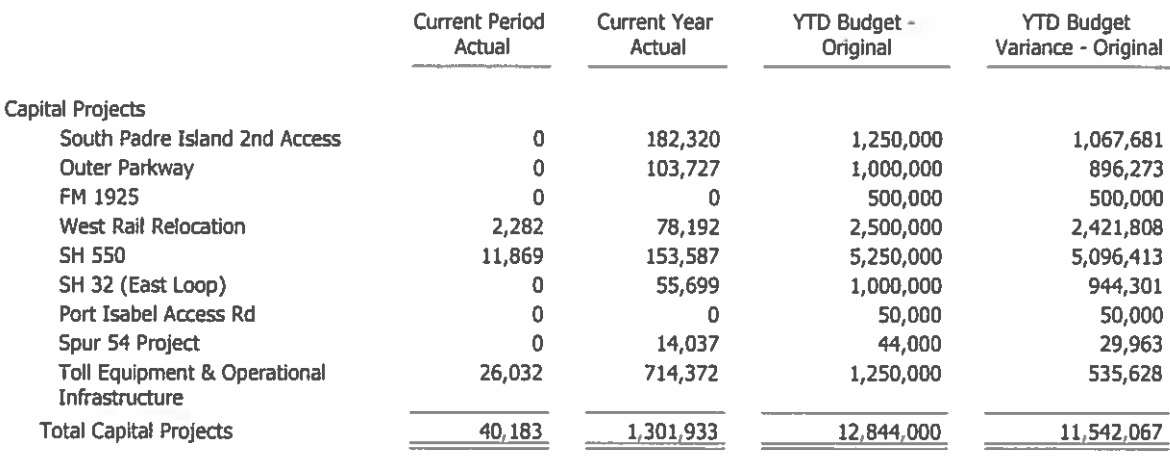

# **CCRMA Active Capital Projects**<br>April 2017

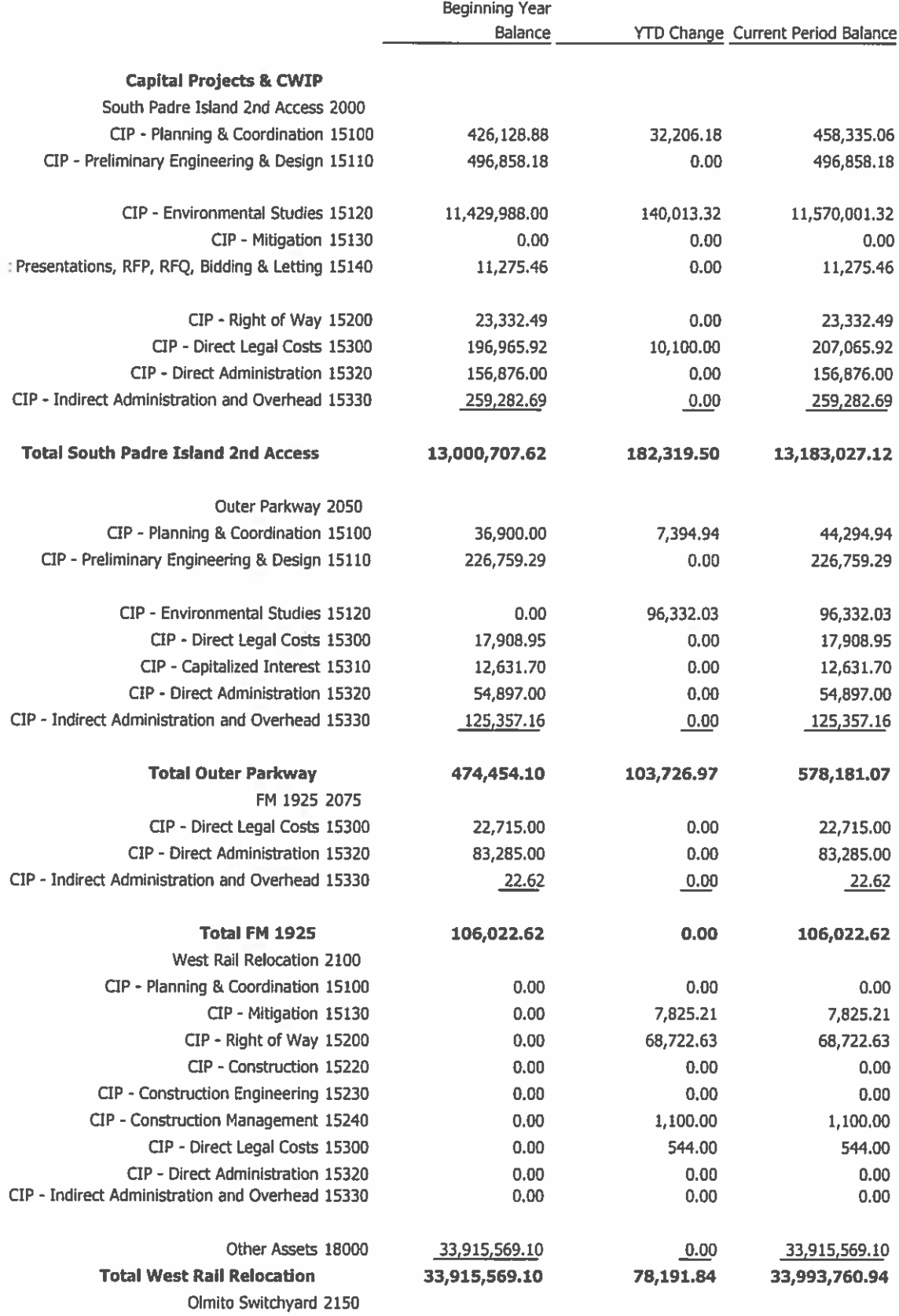

 $^{\rm 8}$ 

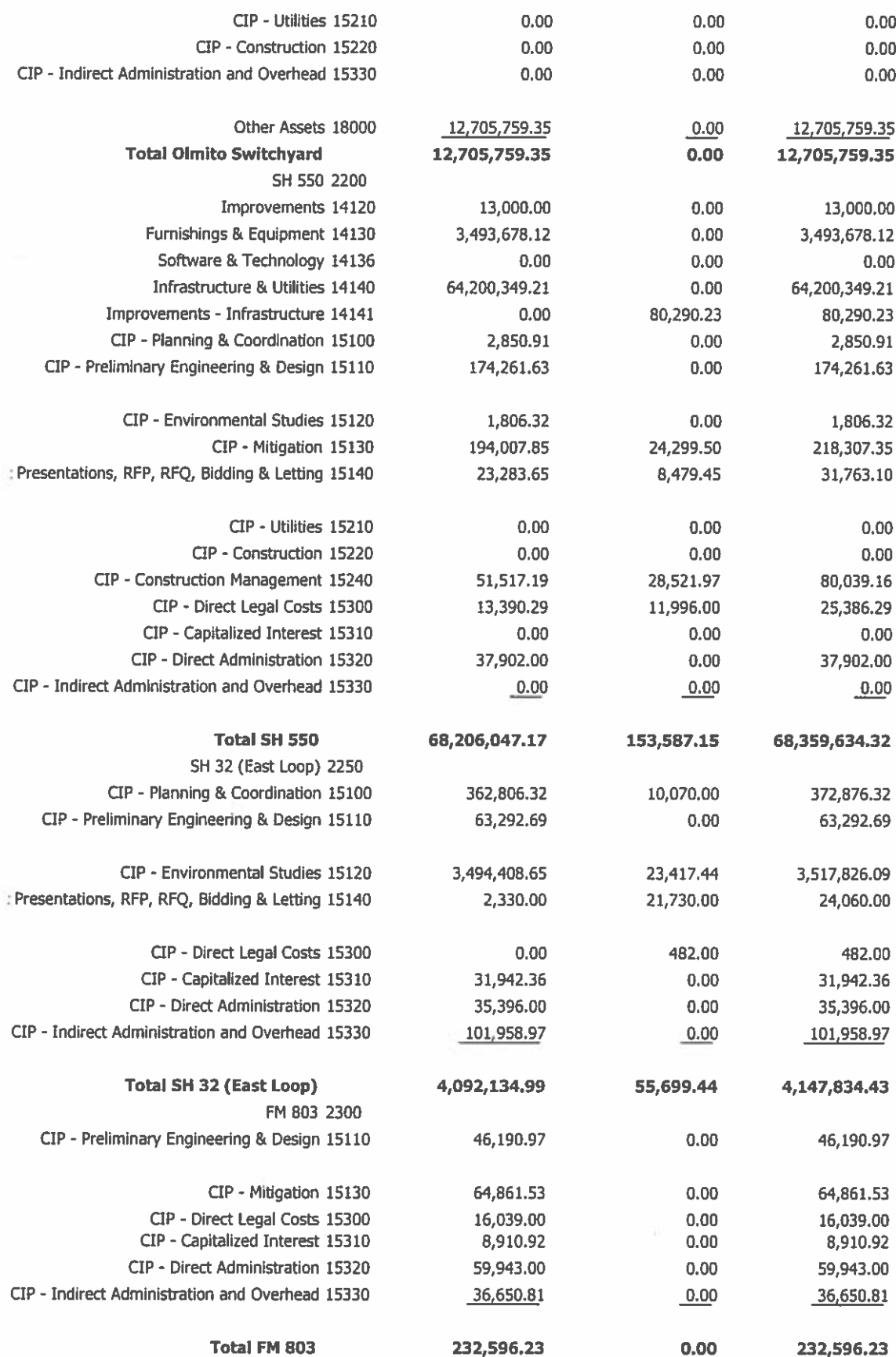

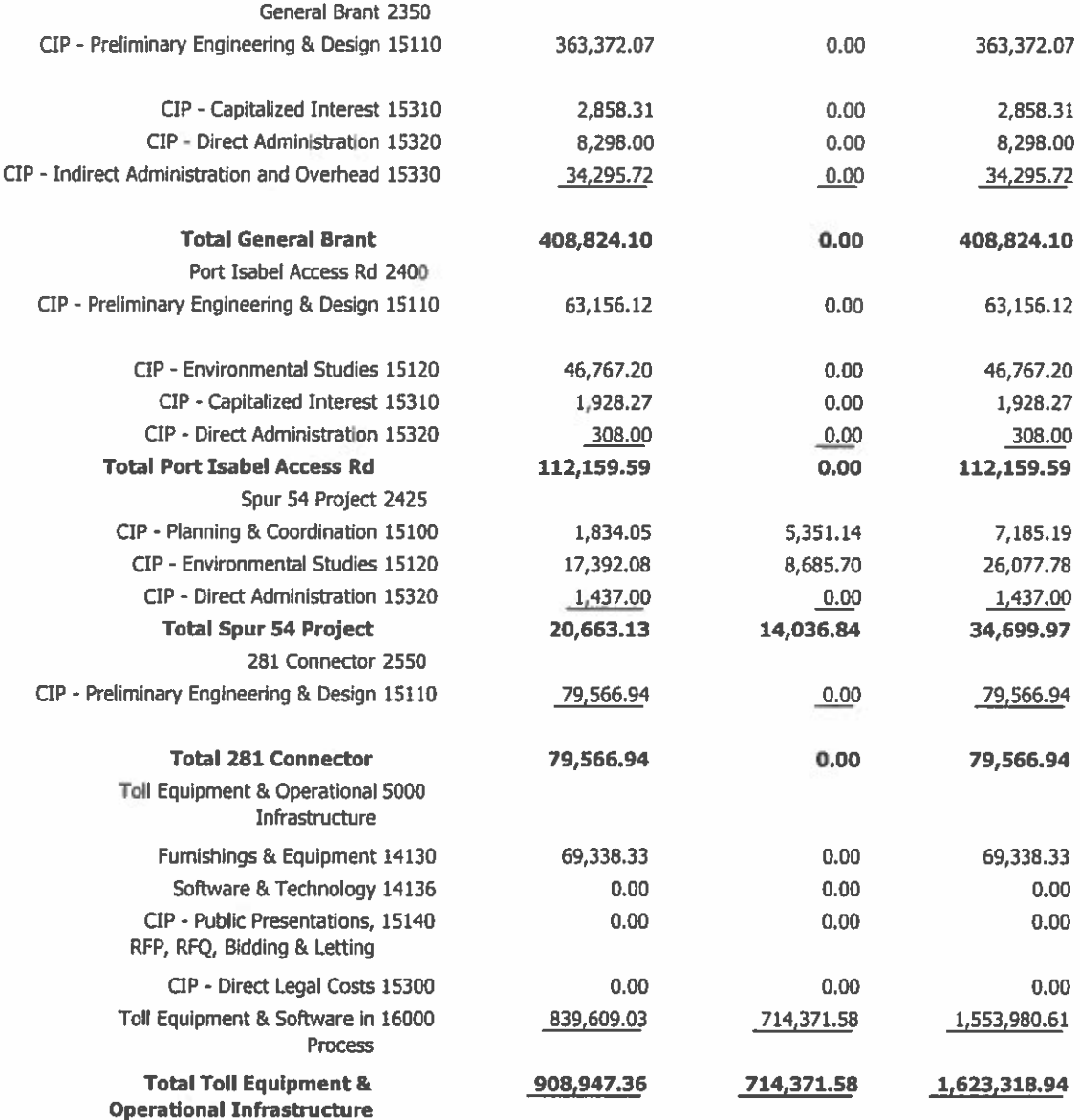

## **CAMERON COUNTY REGIONAL MOBILITY AUTHORITY Balance Sheet**

ř.

As of 4/30/2017 (In Whole Numbers)

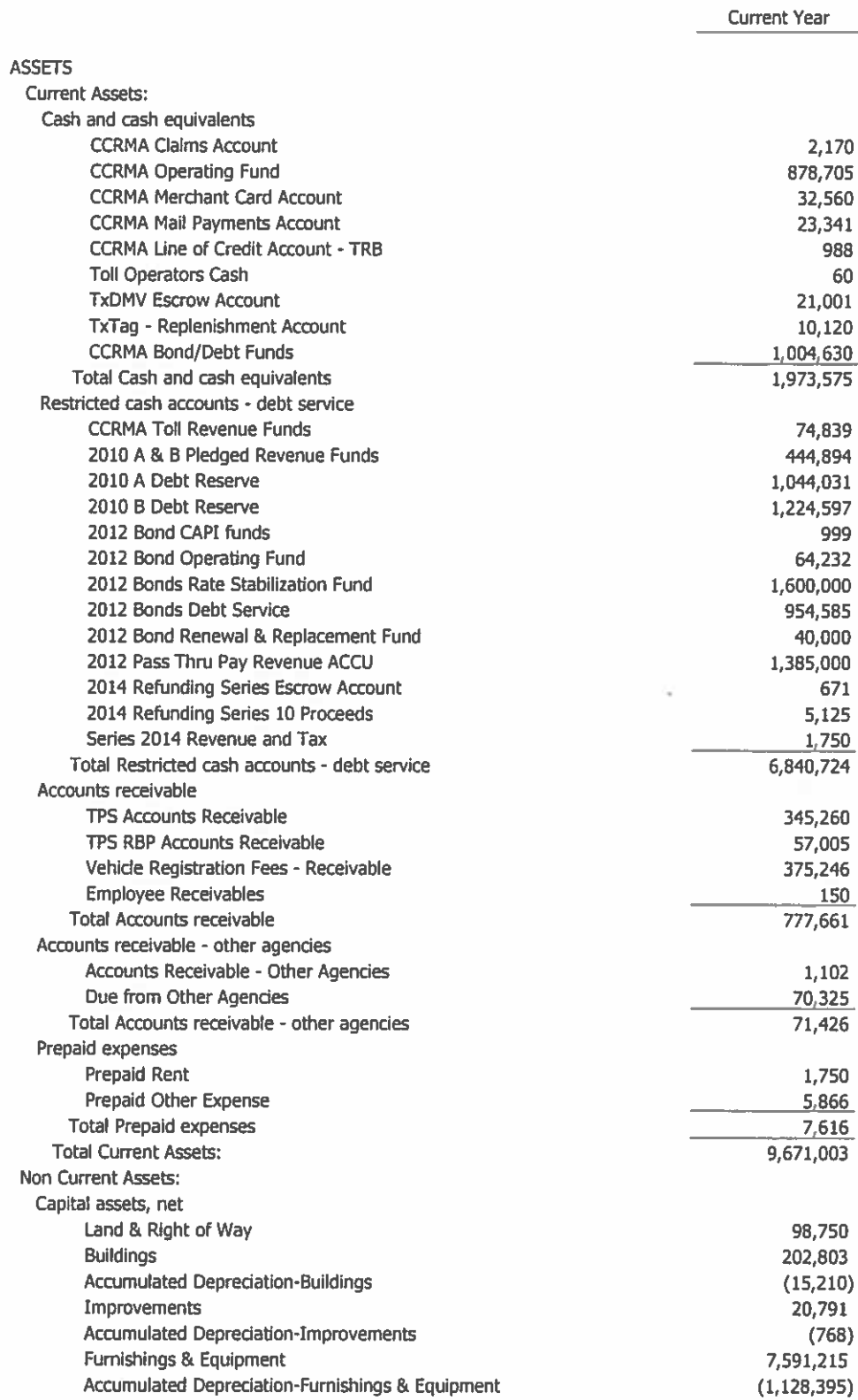

## **CAMERON COUNTY REGIONAL MOBILITY AUTHORITY Balance Sheet** As of 4/30/2017 (In Whole Numbers)

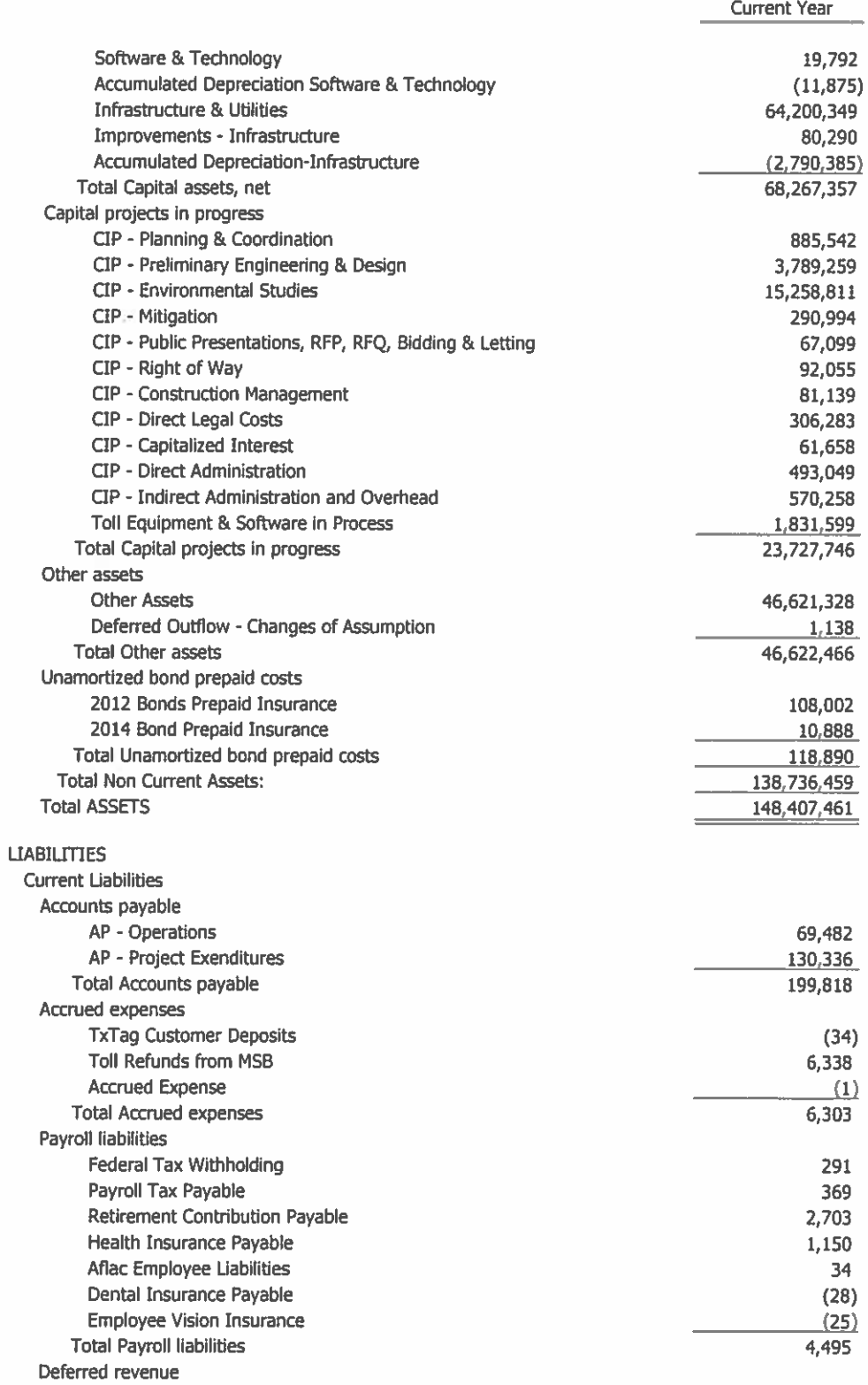

#### **CAMERON COUNTY REGIONAL MOBILITY AUTHORITY Balance Sheet** As of 4/30/2017 (In Whole Numbers)

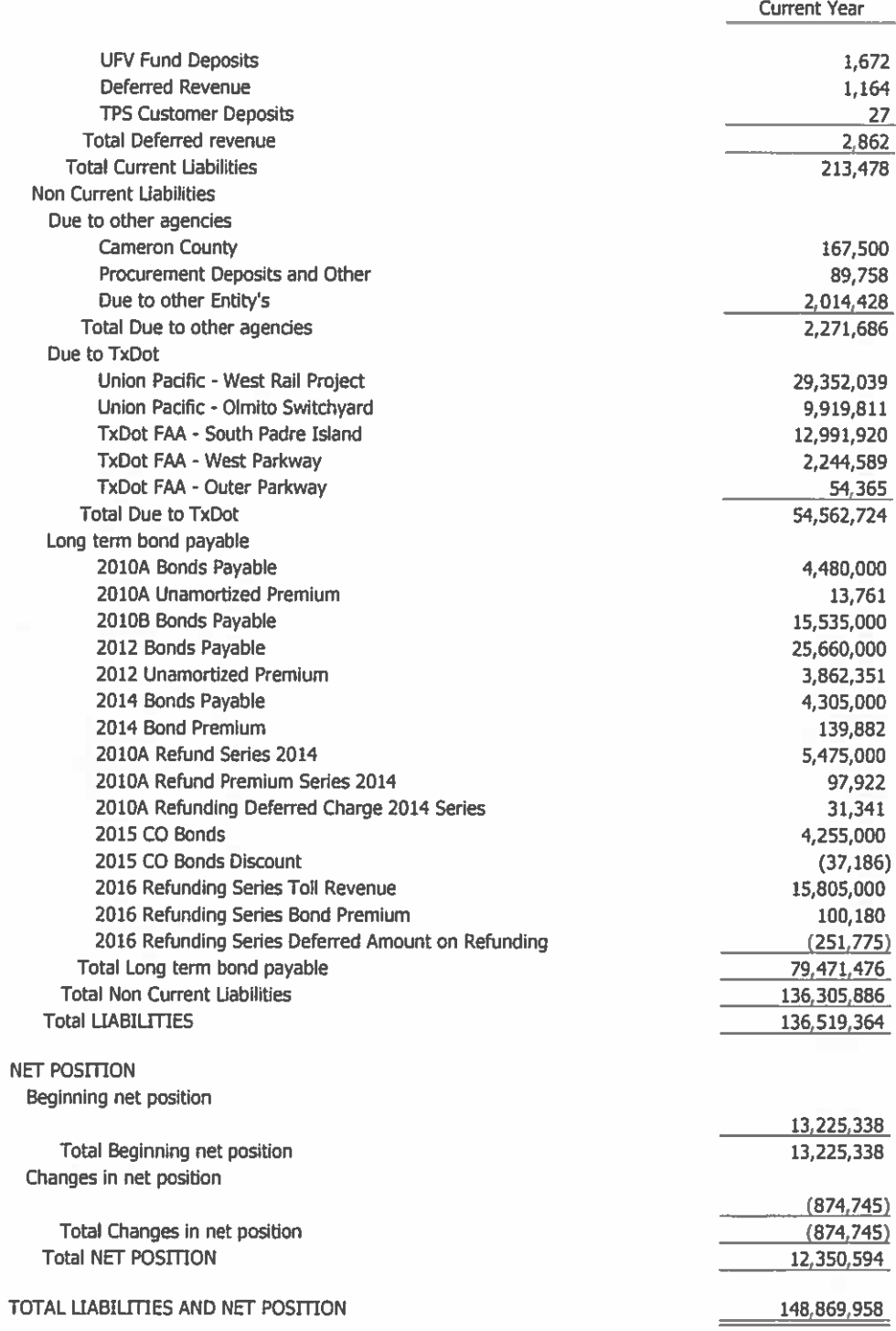

#### **CAMERON COUNTY REGIONAL MOBILITY AUTHORITY** Statement of Cash Flows

As of 4/30/2017

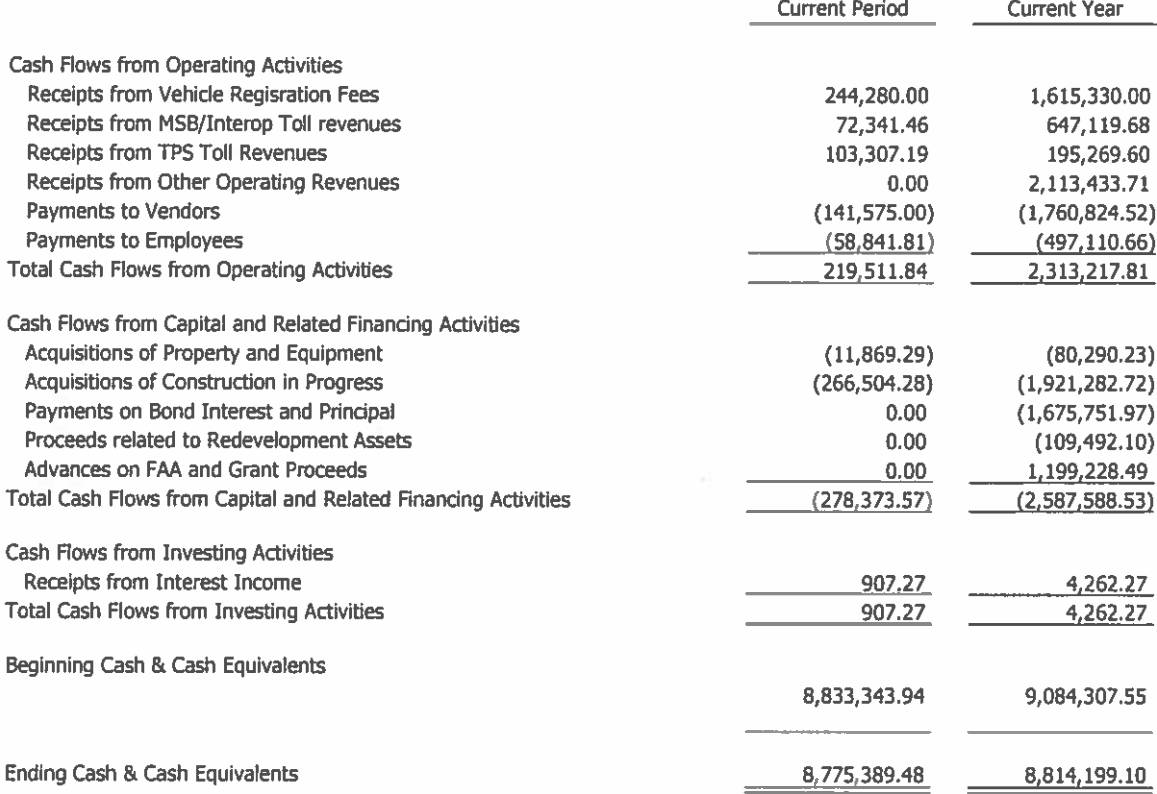

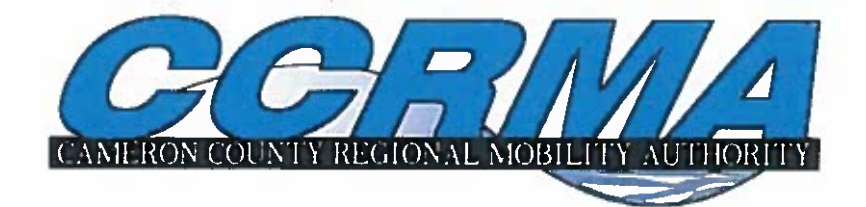

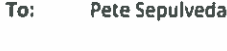

**Adrian Rincones** From:

5-May-17 Date:

Re: **Budget Amendment #2 FY2017 Toll Operations Fund** 

**Description:** 

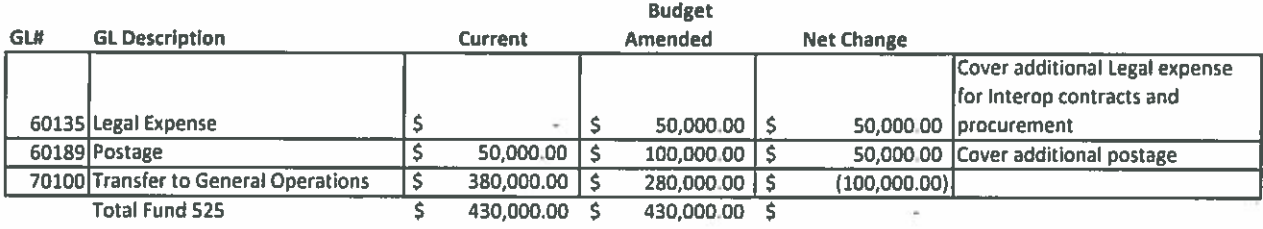

Pete Sepuvleda, Jr. Executive Director

Date

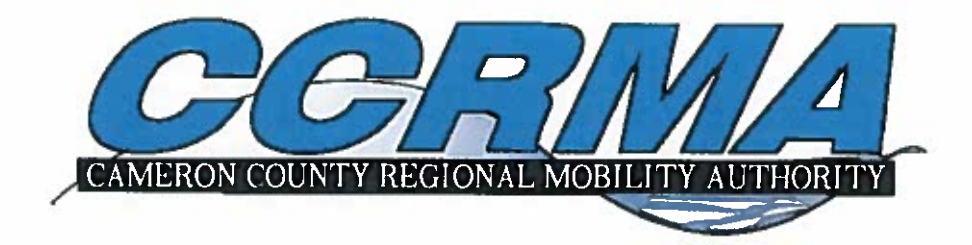

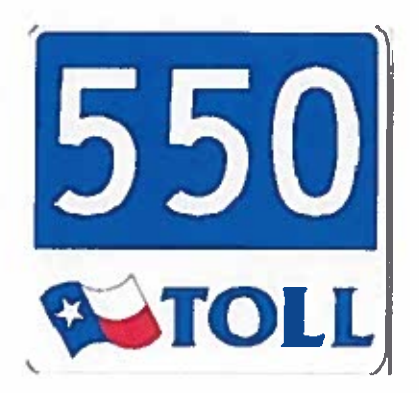

TPS|CCRMA Operations March & April 2017

## SH550 Monthly comparison by year

- 16% Average transaction growth over 2016 (excluding March)
- March transactions grew 1% over last year
- Tag Penetration average 34%  $\bullet$ of billable transactions
- RBP Penetration March 4% of billable transactions
- RBP Penetration April 6% of billable transactions

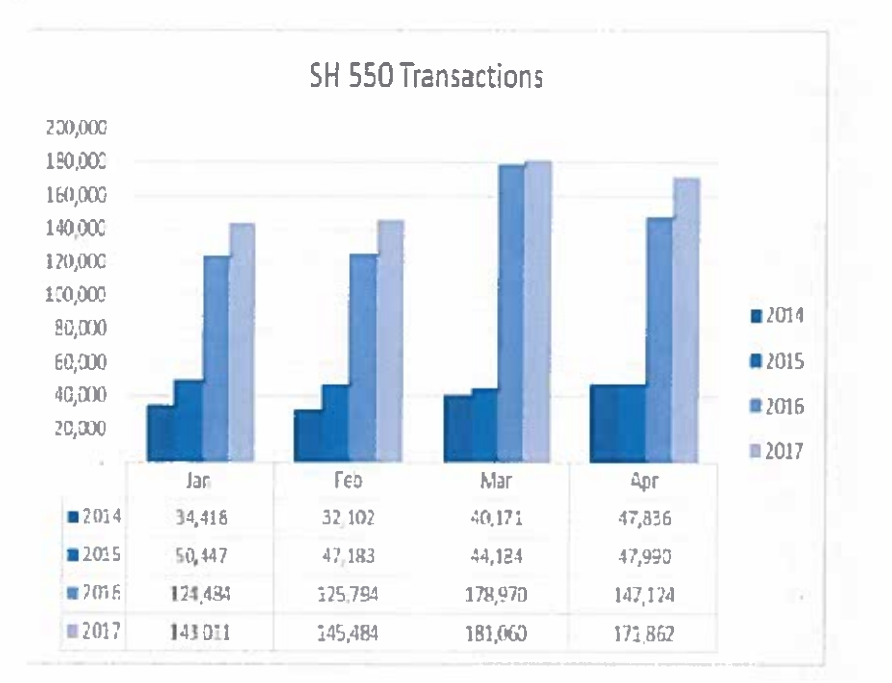

## March 2017 **PBM TXN** Reconciliation

- Report includes only transactions that entered the **Back Office for** processing (Pay By Mail)
- Register by Plate transactions equaled 22% of total billable PBM revenue

#### **Transaction Reconciliation Report** For the Time Period From 3/1/2017 To 3/31/2017

**Total Transactions:** 87,008 Unqualified

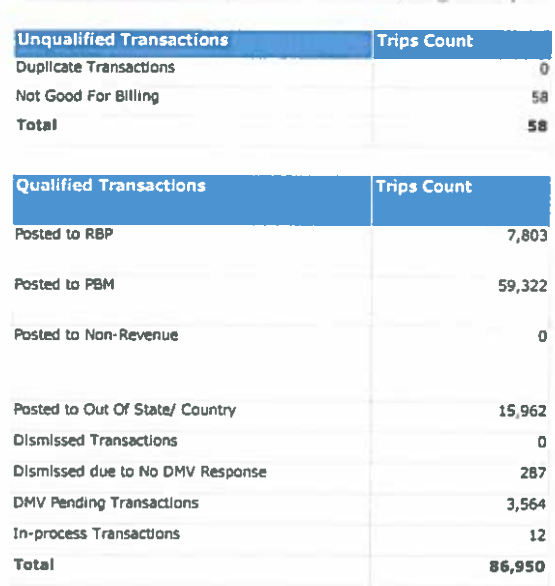

58 Qualified Transactions:

86,950

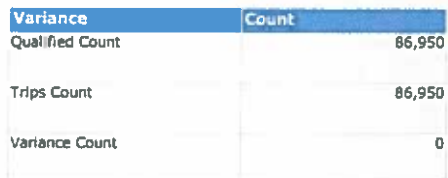

# April 2017<br>PBM TXN Reconciliation

- Report includes only transactions that entered the **Back Office for** processing (Pay By Mail)
- Register by Plate transactions equaled 27% of total billable PBM revenue

#### **Transaction Reconciliation Report** For the Time Period From 4/1/2017 To 4/30/2017

**Total Transactions:** 94,336 Unqualified

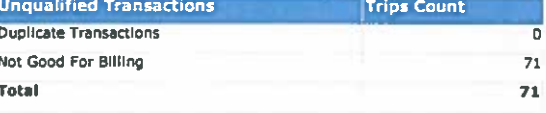

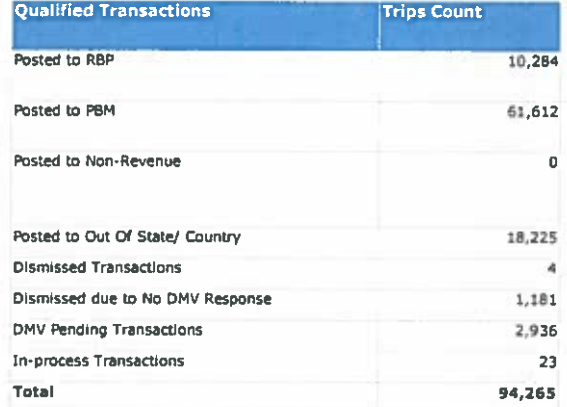

**71 Qualified Transactions:** 

94,265

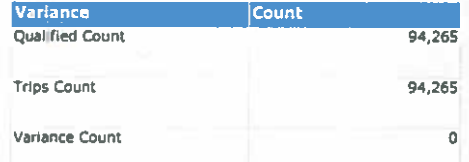

# March & April<br>2014<br>Image Review<br>Totals

## For the Time Period From 03/01/2017 To 04/30/2017 **OPERATION OVERVIEW**

• Total number of images reviewed by staff for the period

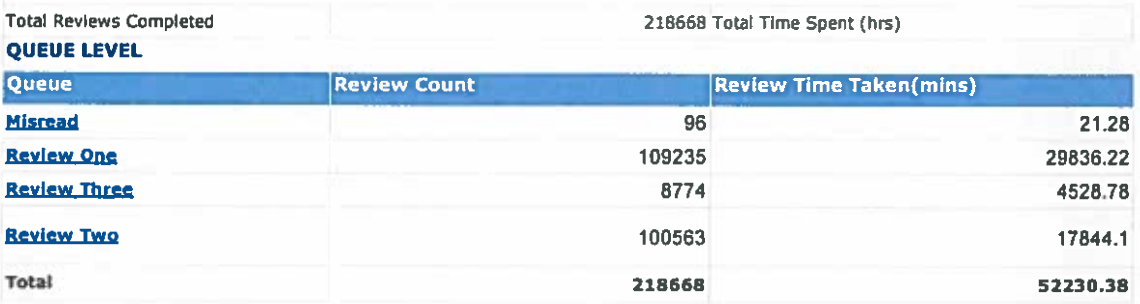

## March & April<br>2014 Code Off Report

- The goal for code off averages is below 5%
- We experienced equipment technical issues on many images for these two months
- Camera Maintenance was performed in April

## **Code-Off Rate Report**

For the Time Period From 03/01/2017 To 04/30/2017, Date Type : Transaction Date

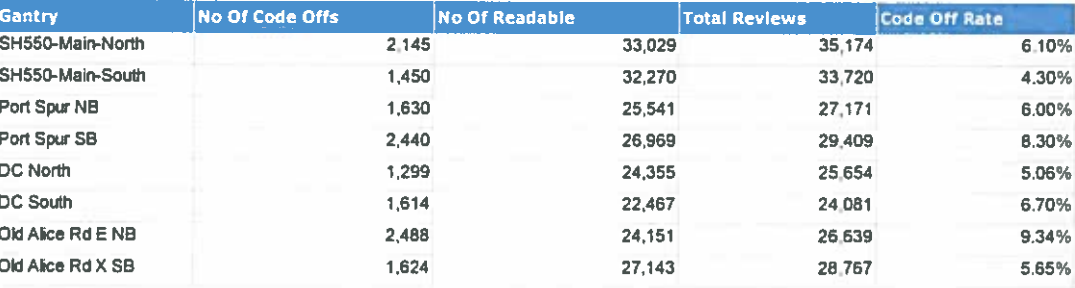

## Total Payments Processed and Collected

ī.

**Payment Processing** 

- CSC Payments are<br>processed at<br>CCRMA Main Office
- WEB payments<br>are customer based online
- We are working<br>on strategies to drive more customers to pay online

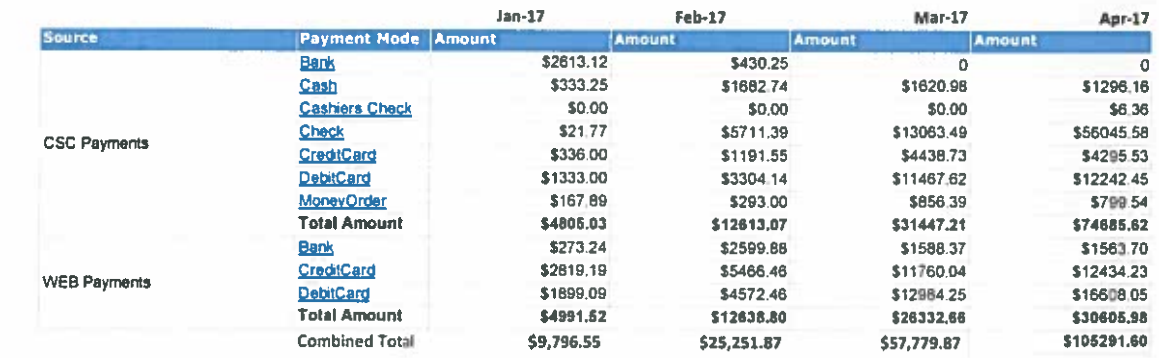

# March & April<br>2017 Mail Batch Summary

 $\overline{\phantom{a}}$ 

## • All mailings are<br>produced at **CCRMA** office

Mail batches are  $\bullet$  . done daily, with an<br>average size of 350

• Change order to improve mail was implemented first<br>week of April. Has sped up the process significantly

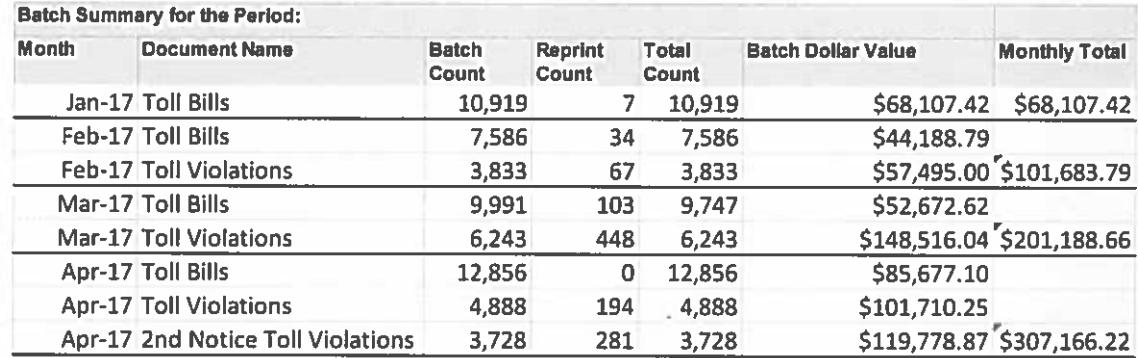

4-C CONSIDERATION AND CONSIDERATION AND APPROVAL **TO** TERMINATE THE FOLLOWING WORK AUTHORIZATIONS AND **SUPPLEMENTAL WORK AUTHORIZATIONS WITH** HNTR: **(TERMINATED ITEMS A THROUGH I AND TABLED ITEM J)** 

- a. SUPPLEMENTAL WORK AUTHORIZATION NO. 03 TO WORK AUTHORIZATION NO. 05 FOR THE PORT CONNECTOR PROJECT.
- b. WORK AUTHORIZATION NO. 05 FOR THE SH 32 PROJECT.
- SUPPLEMENTAL WORK AUTHORIZATION NO. 01 TO **WORK**  $\mathbf{c}$ . **AUTHORIZATION NO. 05 FOR THE SH 32 PROJECT.**
- d. SUPPLEMENTAL WORK AUTHORIZATION NO. 10 TO **WORK** AUTHORIZATION NO. 17 FOR THE SPI 2ND ACCESS PROJECT.
- e. SUPPLEMENTAL WORK AUTHORIZATION NO. 13 TO **WORK** AUTHORIZATION NO. 17 FOR THE SPI 2ND ACCESS PROJECT.
- f. SUPPLEMENTAL WORK AUTHORIZATION NO. 14 TO **WORK** AUTHORIZATION NO. 17 FOR THE SPI 2<sup>ND</sup> ACCESS PROJECT.
- SUPPLEMENTAL WORK AUTHORIZATION NO. 01 TO **WORK**  $g_{\star}$ AUTHORIZATION NO. 02 FOR THE SPI 2ND ACCESS PROJECT.
- h. SUPPLEMENTAL WORK AUTHORIZATION NO. 02 TO **WORK** AUTHORIZATION NO. 02 FOR THE SPI 2ND ACCESS PROJECT.
- SUPPLEMENTAL WORK AUTHORIZATION NO. 03 TO i. **WORK** AUTHORIZATION NO. 02 FOR THE SPI 2<sup>ND</sup> ACCESS PROJECT.
- SUPPLEMENTAL WORK AUTHORIZATION NO. 04 TO WORK j. AUTHORIZATION NO. 02 FOR THE SPI 2ND ACCESS PROJECT.

CONSIDERATION AND APPROVAL OF WORK AUTHORIZATION NO.  $4-D$ 08 WITH HNTB FOR THE PORT CONNECTOR PROJECT.

**Work Authorization No. 08** 

## **CAMERON COUNTY REGIONAL MOBILITY AUTHORITY General Engineering Consultant Services**

## **WORK AUTHORIZATION NO. 08** Port Connector Road - Completion of Environmental Documentation

This Work Authorization No. 08 is made pursuant to the terms and conditions of the Base Contract, effective November 1, 2014, hereinafter identified as the "Agreement", entered into by and between Cameron County Regional Mobility Authority (the "AUTHORITY"), and HNTB Corporation (the "CONSULTANT").

Part 1. The CONSULTANT will provide the following services:

Provide the AUTHORITY with additional environmental services on the Port Connector Road project. The responsibilities of the AUTHORITY, the CONSULTANT and the schedule are further detailed in Exhibits B, and C.

**Part 2.** The Lump Sum amount payable for services performed under this Work Authorization No. 08 increases the total lump sum amount payable by \$144,232,65. A fee schedule used to establish the amount payable is attached hereto as Exhibit D. The CONSULTANT may alter the compensation distribution between individual phases, tasks or work assignments to be consistent with the services actually rendered, within the total lump sum amount.

The lump sum includes compensation for the services, subconsultant costs, if any, and appropriate factors for labor, overhead, profit and reimbursable expenses.

Although the CONSULTANT recognizes and accepts the ordinary risks and/or benefits of a lump sum fee structure, the parties agree to negotiate adjustment of the lump sum amount if there has been, or is to be, a material change in the: (a) scope, complexity or character of the services or the project; (b) conditions under which the services are required to be performed; or (c) duration of the services, if a change in the schedule warrants such adjustment in accordance with the terms of this Agreement.

Part 3. Payment to the CONSULTANT for the services established under this Work Authorization No. 08 shall be made in accordance with the Agreement.

Part 4. This Work Authorization No. 08 is effective as of April 25, 2017 to August 31, 2017, unless extended by a Supplemental Work Authorization.

WA08 Attach E.doc 62837

Page 1 of 2

4/25/2017 Attach E

Part 5. This Work Authorization No. 08 does not waive the parties' responsibilities and obligations provided under the Agreement.

Part 6. This Work Authorization No. 08 is hereby accepted and acknowledged below.

**CONSULTANT HNTB Corporation** 

J. Riligs, P.E. By:

Signature

Richard L. Ridings, P.E. **Printed Name** 

**AUTHORITY: Cameron County Regional Mobility Authority** 

Bv Signature

Frank Parker, Jr. **Printed Name** 

**Senior Vice President Title** 

 $5/11/17$ 

Chairman **Title Date** 

**Date** 

**LIST OF EXHIBITS** 

Exhibit A - Services to be Provided by the Authority

Exhibit B - Services to be Provided by the Consultant

**Exhibit C - Work Schedule** 

**Exhibit D - Fee Schedule** 

Page 2 of 2

Work Authorization No. 08

## **EXHIBIT A** SERVICES TO BE PROVIDED BY THE AUTHORITY

Port Connector Road – Completion of Environmental Documentation

County: Cameron Highway: **Port Connector Road** 

In addition to the services listed in the Agreement, the AUTHORITY will provide the following services:

- $1.$ The AUTHORITY assist the CONSULTANT with coordinating with the PORT OF BROWNSVILLE to obtain all available information pertinent to the program, including a schematic, typical sections, previous reports, drawings, specifications or any other data relative to the development of the system.
- $2<sup>1</sup>$ The AUTHORITY will render decisions and approvals as promptly as necessary to allow for the expeditious performance of CONSULTANT'S services.
- $3.$ The AUTHORITY will give prompt written notice to the CONSULTANT whenever the AUTHORITY becomes aware of any development that does or may affect the scope or timing of CONSULTANT'S services, or any defect in the CONSULTANT'S scope of services or its subconsultants.
- $\overline{4}$ . The AUTHORITY will advise the CONSULTANT of the identity and scope of services of any independent consultants retained by the AUTHORITY to provide services in regard to the project.

Page 1 of 1

## **EXHIBIT B** SERVICE TO BE PROVIDED BY THE CONSULTANT

County: Cameron Project: **Port Connector Road** 

## **PROJECT UNDERSTANDING AND GOALS**

The following scope of work covers the consulting services to be provided by the CONSULTANT to the AUTHORITY. The work to be performed by the CONSULTANT shall consist of providing the AUTHORITY with Advanced Planning consulting services for the Port Connector Road project. The project, which has logical termini and independent utility, extends from R.L. Ostos Road to SH 4 (Boca Chica Boulevard). The proposed project is being developed by the **CONSULTANT.** 

These services shall include:

Project coordination and development of legally sufficient environmental documentation for the project to meet TxDOT environmental standards.

#### **SCOPE DETAILS:**

The following Scope of Work describes the task details that are included in the Services to be provided by the CONSULTANT for the development of the above project.

## **TASK 145 - PROJECT ADMINISTRATION AND COORDINATION**

## **TASK 145.01 - GENERAL ADMINISTRATION**

The CONSULTANT will perform project administrative and coordination duties, including contract administration, project management, meeting minutes of required meetings and telephone conversations and other related administrative tasks (e.g., direct costs) associated with the project, including:

- A) Progress Reports and Invoices Prepare monthly invoices and progress reports for the services, together with evidence of services accomplished during the time period since the previous report (up to 4 progress reports and invoices). Prepare a detailed schedule (provide in the AUTHORITY approved format) of anticipated monthly invoice billing linking to the project work authorization tasks. A monthly progress report will be submitted and include: activities completed, initiated, or ongoing during the reporting period; activities planned for the coming period; problems encountered and actions to remedy them; overall status, including a tabulation of percentage complete by task; updated project schedule; minutes of study meetings and copies of monthly correspondence. The CONSULTANT will also provide a weekly email summary to the AUTHORITY that briefly summarizes services performed and activities that occurred that week, including any required action items or any other pertinent project issues.
- B) Record Keeping and File Management Maintain records and files related to the project throughout the duration of the services, including uploading of project files to the ProjectWise

website. Maintain and update via ProjectWise the deliverables tracking log and denote specific submittals in the weekly email summary.

- C) Correspondence Prepare written materials, letters, and survey forms used to solicit information or collect data for the project and submit them to the AUTHORITY for review and approval prior to its use or distribution. Copies of outgoing correspondence and incoming correspondence will be provided to the AUTHORITY on a continuing basis, but not less than once a month.
- D) Schedule Prepare a detailed, graphic schedule linking work authorization tasks, subtasks, critical dates, milestones, deliverables, and AUTHORITY. Texas Department of Transportation (TxDOT), and other agency review requirements. The project schedule will be in a format, which depicts the order and interdependence of the various tasks, subtasks, milestones and deliverables for each of the tasks identified therein. Progress will be reviewed periodically for conformance to work schedule in Exhibit C and should these reviews indicate a substantial change in progress, a schedule recovery strategy will be developed and implemented and the schedule will be revised accordingly. Draft Schedule and Final Schedule with quarterly updates.

## Deliverables:

- Monthly progress reports that delineates activities performed per function code (up to four [4] reports)
	- Project Schedule (up to four [4] updates)  $\circ$
- Monthly invoice/billings with list of products delivered per invoice billing cycle (up to four [4] invoices)
- **Project Files**
- Correspondence

## **TASK 145.02 - PROJECT COORDINATION**

Internal Progress Meetings - The CONSULTANT will hold internal monthly progress meetings (maximum of four [4] meetings) with designated AUTHORITY representatives on a regular basis to report on the progress of tasks related to the services. The CONSULTANT will prepare meeting minutes and action item lists as appropriate.

#### Deliverables:

Meeting minutes of meetings attended

## **TASK 120 - SOCIAL, ECONOMIC AND ENVIRONMENTAL STUDIES**

## **Task 120.01 - Environmental Documentation**

The CONSULTANT will prepare documents in accordance with the current TxDOT toolkits and guidance, current state and federal laws, regulations, policies and agreements between TxDOT and other state and federal agencies, and FHWA guidelines. Deliverables will meet requlatory requirements for legal sufficiency. Final environmental clearance will be provided by TxDOT. For scope development purposes, it is assumed that the environmental classification of the proposed project will be an open-ended (d) Categorical Exclusion (CE). Updates to environmental documents based on changes to the original schematic and/or typical sections received from the PORT will be completed as an additional service.

## Subtask 120.01.01 - Project Scope Development Tool

The CONSULTANT will complete a Project Scope Development Tool to establish anticipated technical report requirements and necessary agency coordination activities. The CONSULTANT will collect necessary environmental data and conduct applicable agency coordination to develop a Draft Project Scope Development Tool for the AUTHORITY's and TxDOT's review. The CONSULTANT will revise the Project Scope Development tool based on the AUTHORITY's and TxDOT's comments and prepare a Final Project Scope Development Tool. If the Project Scope Development Tool determines that an Environmental Assessment is necessary, it would be completed as an additional service.

## **Deliverables:**

- **Draft Scope Development Tool**
- **Final Scope Development Tool**
- **Comment/Response Matrix**

## Subtask 120.01.02 - Project Scope Form for Categorical Exclusions

Since the proposed project is anticipated to have a local government project sponsor, the CONSULTANT will complete a Draft Project Scope Form for Categorical Exclusions to document the project sponsor, department delegate, and outline roles and responsibilities for completing environmental tasks associated with the CE action. The CONSULTANT will revise the Project Scope Form for Categorical Exclusions based on the AUTHORITY's and TxDOT's comments and prepare a Final Project Scope Form for Categorical Exclusions.

## Deliverables:

- Draft Project Scope Form for Categorical Exclusions
- **Final Project Scope Form for Categorical Exclusions**
- **Comment/Response Matrix**

## Subtask 120.01.03 - Classification Request Memo

If the anticipated environmental classification of the project is an open-ended (d)-list CE, the CONSULTANT will complete a Classification Request Memo requesting approval to classify the actions associated with the project as a CE. The memo will include a description of the existing facility, proposed project description with project location map, justification that the project meets CE criteria, and a conclusion statement.

#### Deliverables:

- **Draft Classification Request Memo**  $\bullet$
- **Final Classification Request Memo**
- **Comment/Response Matrix**

#### Subtask 120.01.04 - Technical Reports

The definition of technical report for environmental services is a report, or TxDOT-approved form, detailing resource-specific studies identified during the process of gathering data to prepare an environmental document. The CONSULTANT will prepare project-specific technical reports to support the preparation of a CE. The reports will be provided to the AUTHORITY with sufficient detail and clarity to support the environmental determination. The CE will reference the technical reports. The CONSULTANT will collect data and conduct fieldwork to complete the technical reports for the CE, as needed. Technical reports will be produced before the CE documentation checklist is prepared in order to identify issues early in the process. The AUTHORITY, in coordination with TxDOT, will determine which reports will be necessary for the project. Technical reports must be provided to the AUTHORITY and TxDOT with sufficient detail and clarity to support environmental determination(s). The environmental document will reference the technical reports. Environmental technical reports will include appropriate National Environmental Policy Act of 1969 (NEPA) or federal regulatory language in addition to the purpose and methodology used in delivering the service. Technical reports will include sufficient information to determine the significance of impacts. Technical reports anticipated in this scope are as follow:

- **Project Description**
- Air Quality/Qualitative MSAT
- **Traffic Noise**
- **Hazardous Materials**
- **Biological Resources**
- Water Resources/Waters of the United States
- **Historic Project Coordination Request**
- Archeological Background Study

It is anticipated an Indirect and Cumulative Impacts Analysis or a Community Impact Analysis would not be required for this project. If it is determined an Indirect and Cumulative Impacts Analysis and/or a Community Impact Analysis are needed, it would be completed as a specified additional service.

#### Subtask 120.01.04.01 - Project Description

The CONSULTANT will develop a Project Description Memo that provides the necessary expanded project detail to fully describe the scope of work for the project and will include project setting, existing facility, proposed project, general right of way acquisition needs, need and purpose statement, and typical sections. The CONSULTANT will complete a Draft and Final Project Description Memo for the AUTHORITY's and TxDOT's review.

ISA will determine the potential for encountering hazardous materials in the study area, including possible environmental liability, increased handling requirements (e.g. soil or groundwater), and potential construction worker health and safety issues. The performance of the hazardous materials ISA will be consistent with guidance in the TxDOT's Hazardous Materials Compliance Toolkit. The CONSULTANT will produce and submit to the AUTHORITY a completed ISA using the TxDOT's ISA Report format. The CONSULTANT'S's completed ISA technical report will include, when applicable, full copies of list search reports, including maps depicting locations. copies of agency file information, photographs, recommendations, and any other supporting information gathered by the CONSULTANT to complete the ISA. The technical report will include. when applicable:

- A concise summary of relevant information gathered during the ISA, including sufficient information to show that the study area for the Transportation Activity was adequately investigated for known or potential hazardous material contamination.
- A concise description of the scope of the hazardous materials ISA, disclosure of any limitations of the assessment, and a statement indicating who performed the assessment.
- A concise summary of the findings of the assessment for each alternative considered, along with an opinion of the potential of an identified site to impact the project during construction.
- A discussion of any commitments recommended for performing further investigation of suspect areas, and justification for postponement of further investigation.
- A summary of efforts to be employed by the AUTHORITY and TxDOT to avoid or minimize involvement with known or suspected hazardous material contamination sites during construction, and justification for not avoiding contaminated sites within the preferred alternative or corridor alignment.
- Disclosure of known or suspected hazardous material contamination that is anticipated to be encountered during construction.
- A discussion of any required or recommended special considerations, contingencies or provisions to handle known or suspected hazardous material contamination during right-ofway negotiation and acquisition, property management, design and construction.
- A summary of any early coordination or consultation conducted with the regulatory agencies. local entities or property owners.
- A discussion of any further hazardous materials related coordination with, and approvals or permits required from, the requlatory agencies or other entities.

Should the findings of the ISA conclude that additional investigation, special considerations, or other commitments from the AUTHORITY are required during future stages of project development, the CONSULTANT will review those findings and commitments with the AUTHORITY and TxDOT prior to completing the hazardous materials discussion for the environmental document. This scope of services does not include any Phase II Site Investigations, should such investigations be needed, they would be considered an additional service.

## **Deliverables:**

- Draft Hazardous Materials Initial Site Assessment Technical Report Form
- Final Hazardous Materials Initial Site Assessment Technical Report Form
- **Comment/Response Matrix**
### Deliverables:

- **Draft Project Description Memo**
- **Final Project Description Memo**
- **Comment/Response Matrix**

### Subtask 120.01.04.02 - Air Quality/MSAT

The CONSULTANT will prepare a qualitative mobile source air toxics (MSAT) analysis in accordance with the latest TxDOT guidance. The CONSULTANT will prepare an Air Quality Technical Report that documents the results of the qualitative MSAT analysis, and addresses the project's consistency with the Congestion Management Process (CMP), includes construction emissions disclosure language, and includes applicable necessary negative declaration language for other air quality analyses, as applicable. If it is determined that a Carbon Monoxide (CO) Traffic Air Quality Analysis (TAQA) or a quantitative MSAT analysis is required, this would be considered an additional service.

### Deliverables:

- **Draft Air Quality Technical Report**
- **Final Air Quality Technical Report**
- **Comment/Response Matrix**

### Subtask 120.01.04.03 - Traffic Noise

The CONSULTANT will conduct a traffic noise study and prepare a Traffic Noise Analysis Technical Memo in accordance with 23 CFR 772 and the TxDOT's Guidelines for Analysis and Abatement of Highway Traffic Noise. The CONSULTANT will identify adjacent, land use development and photo-document representative receivers that might be impacted by highway traffic noise and may benefit from feasible and reasonable noise abatement. The CONSULTANT will determine existing and predicted noise levels for representative receivers by modeling existing noise levels and predicted (future) noise levels using the latest FHWA-approved Traffic Noise Model (TNM) software program. The CONSULTANT will identify impacted receivers in accordance with the absolute and relative impact criteria; consider and evaluate required noise abatement measures for impacted receivers in accordance with the feasible and reasonable criteria; and propose noise abatement measures that are both feasible and reasonable. The CONSULTANT will determine predicted (future) noise impact contours for transportation activities where there is adjacent undeveloped property where residential or commercial development is likely to occur in the near future. Noise workshops, if needed, would be considered an additional service.

### **Deliverables:**

- Draft Traffic Noise Analysis Technical Memo
- **Final Traffic Noise Analysis Technical Memo**  $\bullet$
- Traffic noise model input and output data files
- **Comment/Response Matrix**  $\bullet$

### Subtask 120.01.04.04 - Hazardous Materials

The CONSULTANT will perform a hazardous material Initial Site Assessment (ISA) for potential hazardous materials impacts and will prepare a technical report documenting the findings. The

### Subtask 120.01.04.05 - Biological Resources

The CONSULTANT will prepare a Biological Evaluation Form/Tier I Site Assessment and supporting data for use in coordination with TxDOT and the Texas Parks and Wildlife Department (TPWD). The CONSULTANT will use TxDOT's most recent guidance for assessing impacts to biological resources. If it is determined that species-specific presence/absence surveys or informal/formal consultation with USFWS are needed, this would be considered an additional service.

### Deliverables:

- Draft Biological Evaluation Form/Tier I Site Assessment and Technical Report  $\bullet$
- Final Biological Evaluation Form/Tier I Site Assessment and Technical Report
- Comment/Response Matrices

### Subtask 120.01.04.06 - Water Resources/Waters of The United States

The CONSULTANT will prepare a Water Resources Technical Report. The Water Resources Technical Report will include an assessment of the impacts of the proposed project on water resources in the study area. The CONSULTANT will use TxDOT's current guidance for assessing impacts to water resources, including but not limited to floodplains, waters of the U.S., wetlands, impaired stream segments, aquifer, and navigable waters. In this report, the CONSULTANT will:

- Evaluate floodplain impacts according to the requirements of Executive Order 11988 and 23 C.F.R. 650, Subpart A. The CONSULTANT will summarize potential floodplain impacts including watershed characteristics, streams, encroachment onto the base (100-year) FEMA mapped floodplain, jurisdictions having control over floodplains, and other pertinent information as needed.
- Evaluate water quality impacts, including a review and evaluation of the most recent TCEQ Section 303(d) list.
- Identify waters within the boundaries of the project area.
- Make a preliminary determination of USACE jurisdiction. The CONSULTANT will delineate waters of the U.S., including wetlands to determine if a Section 404 permit and USACE coordination and notification is required. For scoping purposes, it is assumed up to four (4) waters of the U.S., including one (2) wetlands, will be evaluated and that normal conditions requiring no more than three (6) wetland data points will be encountered.
- Include all field work and compilation of field documentation for waters of the United States and wetland delineations. Wetland delineations will be performed in accordance with the current USACE Wetlands Delineation Manual (Technical Report Y-87-1) and the Great Plains Supplement to Technical Report Y-87-1.
- Include the following in the waters of the U.S. component of the technical report: 1) Introduction, to include who authorized the wetland delineation, why the wetland delineation is being done, location of site (USGS 7.5' Map), date of field visit(s), and identification of delineators; 2) Methods, to include brief description of the method used, state any modification of the method, and source of existing information; 3) Results and discussion, to include description of the site, topography of the site, plant communities of the site, soil types identified on the site, hydrology information of the site, and existing wetland mapping (e.g. NWI, state, and local); 4) Findings, to include types of wetlands identified on the site (e.g. Cowardin et al. 1979) with description of wetlands identified, locations of wetlands, area of wetlands (in acres). contrast with non-wetland, and how the boundary was chosen (e.g. feature on landscape).

and to include types of other waters of the U.S. identified on the site with description of the other waters of the U.S., locations of the other waters of the U.S., area of the other waters of the U.S., and how the boundary was chosen (e.g. feature on landscape); 5) Conclusion, to include table summary of total area and types of wetlands and other regulated waters, map showing each location where a wetland data form was completed, statement regarding the need for permits, caution that final authority rests with the appropriate agencies: 6) Literature cited; and 7) Attachments, to include Routine Wetland Determination Data Forms.

Note: U.S. Coast Guard and/or USACE notification for waters of the U.S. and navigable water impacts is not included in the Water Resources Report. If it is determined that a Nationwide Permit Pre-Construction Notification is required, it would be completed as an additional service. If an Individual Permit is required, it would be considered an additional service.

### Deliverables:

- Draft Water Resources/Waters of the United States Technical Report
- Final Water Resources/Waters of the United States Technical Report
- **Comment/Response Matrix**

### Subtask 120.01.04.07 - Non-Archeological Historic-Age Resources

The CONSULTANT will prepare a Project Coordination Request (PCR) for Historic Studies for the project prior to completing any other historic resource activities. The PCR will be coordinated with the AUTHORITY and TxDOT to determine level of Historic Resource Review and Consultation. If the PCR Coordination results in a determination that a Research Design and Reconnaissance Survey should be performed, the CONSULTANT will perform those tasks as an additional service. An Intensive Historic Survey would be considered an additional service.

### **Deliverables:**

- **Draft Project Coordination Request**
- **Final Project Coordination Request**
- **Comment/Response Matrix**

### Subtask 120.01.04.08 - Archeological Resources

The CONSULTANT will prepare an Archeological Background Study in accordance with TxDOT's quidelines to describe and evaluate the potential for archeological survey. The background study will include project description, background information, and identification of areas that are recommended for further investigation (if any) and justification of such recommendation. If the results of the background study indicate a Pedestrian Survey is required, the CONSULTANT will perform those tasks as an additional service. An intensive archeological survey/testing/data recovery would be considered an additional service.

### **Deliverables:**

- Draft Archeological Background Study
- Final Archeological Background Study
- **Comment/Response Matrix**

Prepare public meeting summary report.  $\bullet$ 

### Deliverables:

- Bilingual Public Hearing Materials (2 boards, 1 handout, schematics, sign-in sheets, comment  $\bullet$ sheets)
- Draft and Final Public Hearing Summary (2 hard copies and electronic versions in Word and .pdf)

### Subtask 120.01.04.09 - Categorical Exclusion Summary of Findings and Supporting **Documentation**

It is anticipated that this project will meet the requirements of a CE for NEPA approval by TxDOT. The CONSULTANT will compile supporting documentation to include sufficient detail to meet regulatory requirements for legal sufficiency. The CE supporting documentation (Summary of Findings) including technical reports and project documentation will be concise and will incorporate by reference the detailed environmental studies. The review and final copies of the CE Summary of Findings will be delivered to the AUTHORITY on computer disk or via e-mail in a searchable .pdf format compatible with the AUTHORITY's software. The CONSULTANT will consult with the AUTHORITY to identify electronic formats acceptable to the AUTHORITY. The AUTHORITY reserves the unlimited right to revise the electronic copy of the CE documentation.

### **Deliverables:**

- Draft CE Summary of Findings (electronic Word and .pdfs)
- Final CE Summary of Findings (electronic Word and .pdfs)

### Task 120.02 - Project Record

The CONSULTANT will assemble and maintain the technical data support file (Project Record) throughout the course of the project. The Project Record and complete indices will be delivered to the AUTHORITY and TxDOT following the NEPA decision or as directed by the AUTHORITY.

### Deliverables:

- **Project Record (electronic)**
- **Index of Project Record Contents**

### Task 120.03 - Public Involvement

### Subtask 120.03.01 - Public Hearing

The CONSULTANT will plan, coordinate, participate in, and execute one (1) public hearing. The CONSULTANT will coordinate the logistics associated with the sites for the public hearing. The CONSULTANT will also arrange pre-meetings with the AUTHORITY and TxDOT to review all exhibits and other materials to be presented prior to the public hearing.

The CONSULTANT will:

- Develop and coordinate legal notice publication (both English and Spanish) with newspapers and prepare and provide proof of performance of open house/public meeting legal notices in required print publications.
- Prepare and produce bilingual handouts, agenda, comment cards, sign-in sheets and exhibits/displays.
- Prepare and mail meeting notifications to appropriate mailing lists prior to open house/public meeting.
- Staff public meeting venue with up to 4 technical and up to 2 public involvement representatives. Provide at least one Spanish speaking representative to assist with LEP attendees.
- Develop bilingual news release for AUTHORITY and TxDOT distribution.

## Work Plan for Port Connector Road Categorical Exclusion Documentation **Work Authorization #8**

**Exhibit C** 

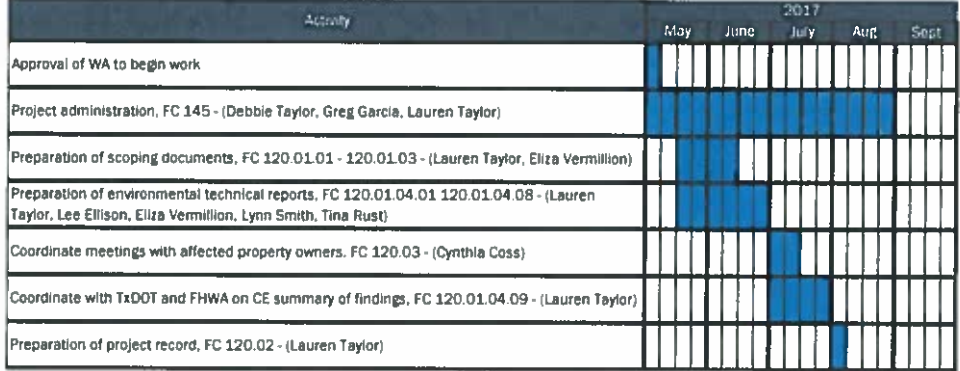

Last updated: 22 March 2017

## **Summary All Firms**

Work Authorization No. 08 **Exhibit D - Fee Schedule Basis of Lump Sum Fee** 

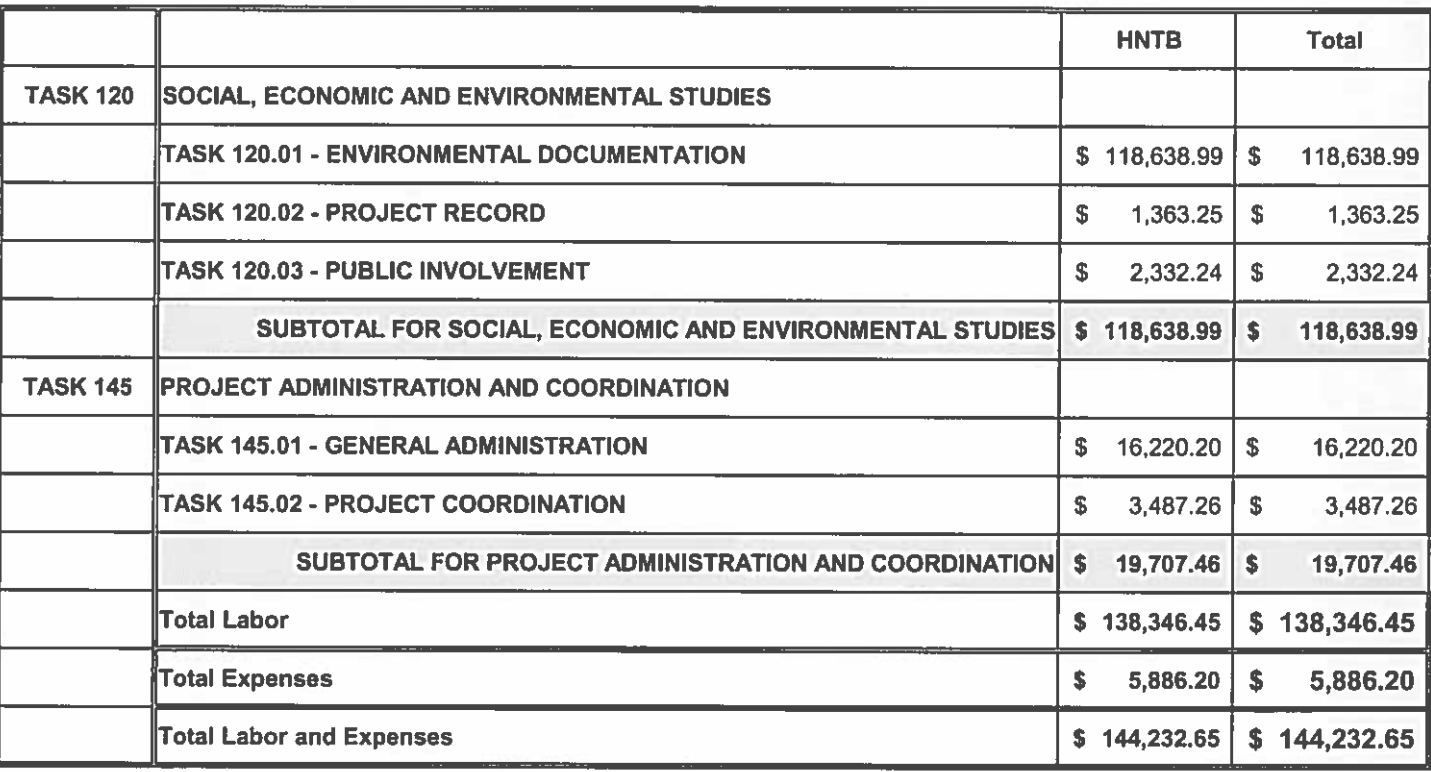

Summary Page<br>62837

Page 1 of 3

4/25/2017 **Exhibit D** 

# HNTB<br>Work Authorization No. 08<br>Exhibit D - Fee Schedule<br>Basis of Lump Sum Fee

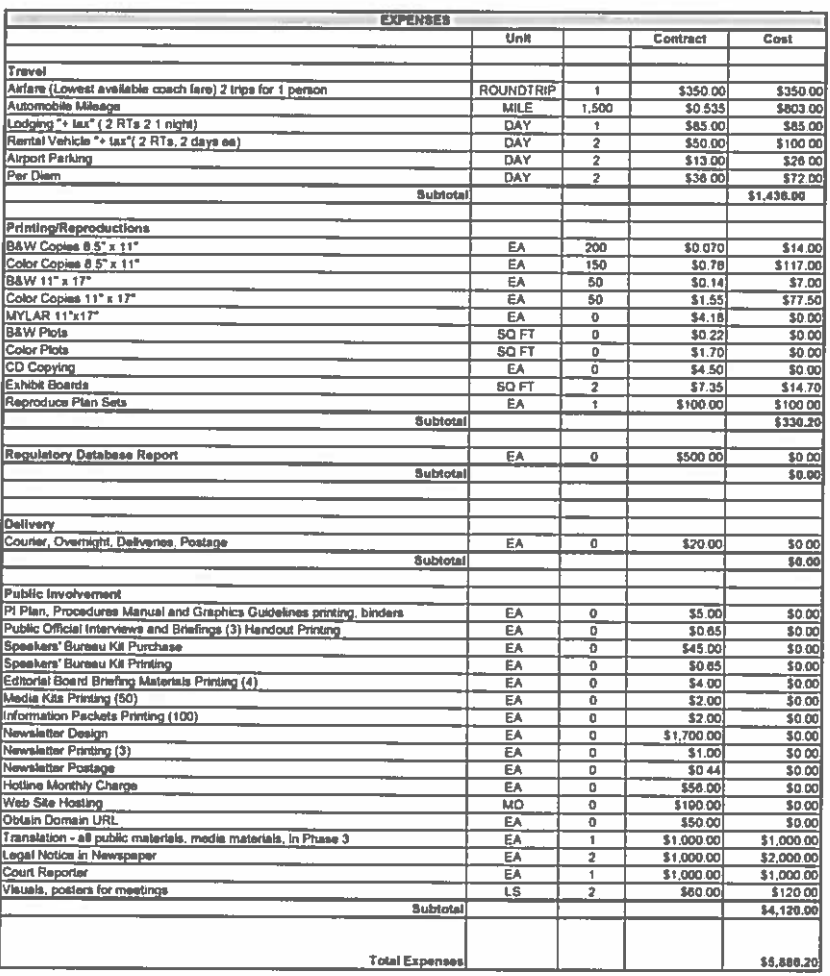

**HNTB CORPORATION** 62837

Page 3 of 3

4/25/2017 Exhibit D

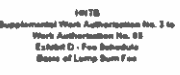

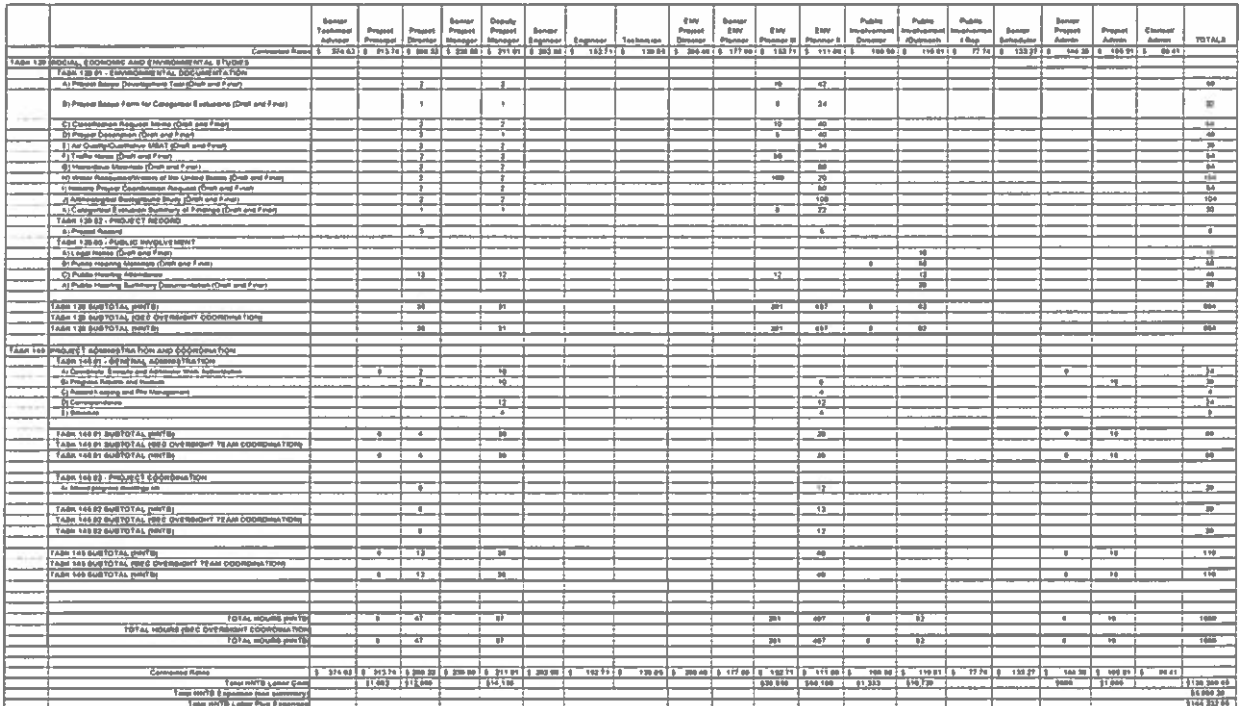

HHTE CORPORATION<br>62637

 $\frac{1}{2}$ 

ezsgen?<br>Existe D

## CONSIDERATION AND APPROVAL OF WORK AUTHORIZATION NO.<br>09 WITH HNTB FOR THE SPI 2<sup>ND</sup> ACCESS PROJECT. (TABLED)  $4-E$

 $4-F$ CONSIDERATION AND APPROVAL OF SUPPLEMENTAL WORK AUTHORIZATION NO. 01 TO WORK AUTHORIZATION NO. 07 WITH S&B INFRASTRUCTURE FOR THE SPUR 54 PROJECT.

### SUPPLEMENTAL WORK AUTHORIZATION NO. 1

### TO WORK AUTHORIZATION NO. 7

This Supplemental Work Authorization No. 1 to Work Authorization No. 7 is made as of this 11th day of May, 2017, under the terms and conditions established in the AGREEMENT FOR GENERAL CONSULTING ENGINEERING SERVICES, dated as of November 1, 2014 (the "Agreement"), between the Cameron County Regional Mobility Authority ("Authority") and S&B Infrastructure, Ltd. ("GEC").

The work to be performed by the GEC under this contract shall consist of providing environmental services required for the reconstruction and widening of Spur 54 from Chester Road to I-69E SB Frontage Road illustrated below:

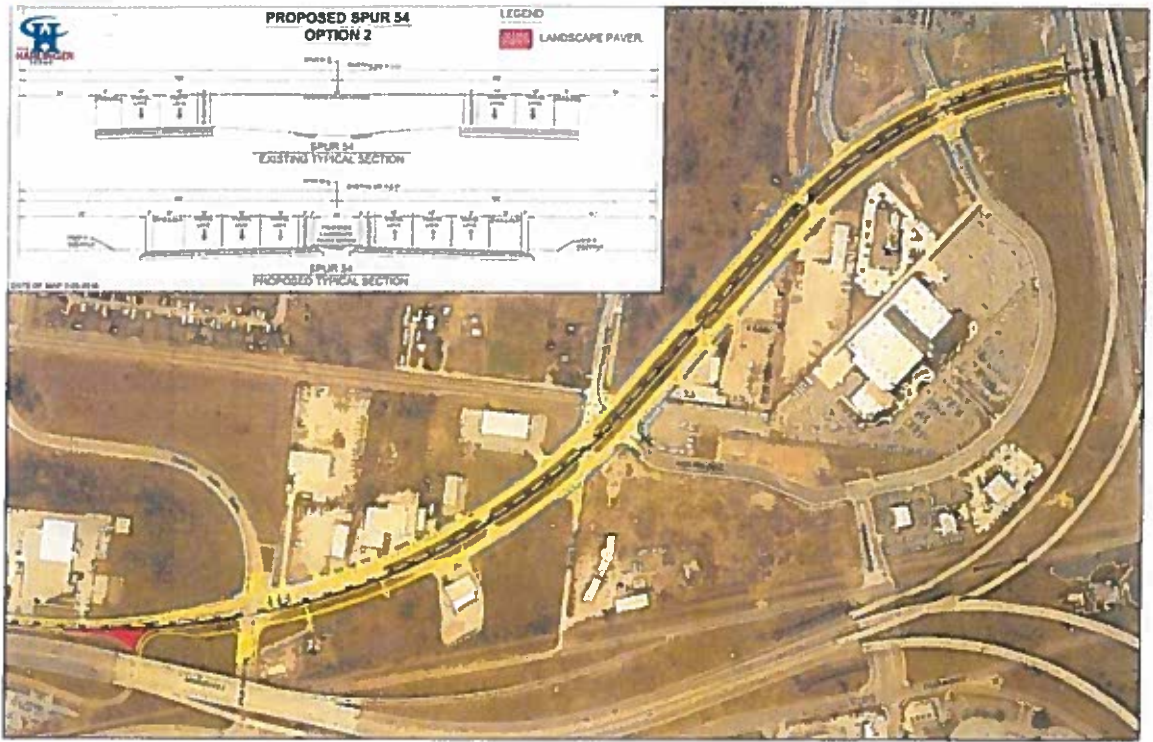

### **Section A. - Scope of Services**

A.1 GEC shall perform the Services:

Reference Exhibit A-1 - Services to be Provided by the GEC

A.2 The following Services are not included in this Work Authorization, but shall be provided as Additional Services if authorized or confirmed in writing by the Authority.  $N/A$ 

A.3 In conjunction with the performance of the foregoing Services, GEC shall provide the following submittals / deliverables (Documents) to the Authority.

Reference Exhibit  $A-1$  – Services to be Provided by the GEC

### **Section B. - Schedule**

B.1. GEC shall perform the Services and deliver the related document according to the revised schedule as shown in Exhibit B-1 - Work Schedule. This Supplemental Work Authorization No. 1 to Work Authorization No. 7 extends the termination date to December 31, 2017, unless extended by a Supplemental Work Authorization.

### **Section C. - Compensation**

- $C.1.$ In return for the performance of the foregoing obligations, the Authority shall pay to the GEC for services being performed under Supplemental Work Authorization No. I to Work Authorization No. 7 an increase of the lump sum amount of \$34,702.05 from \$44,013.96 to \$78,716.01 based on the attached fee estimate as shown in Exhibit C-1. Compensation shall be in accordance with the Agreement.
- $C.2.$ Compensation for Additional Services (if any) shall be paid by the Authority to the GEC according to the terms of a future Work Authorization.

### Section D. - Authority's Responsibilities - No Changes

### Section E. - Other Provisions - No Changes

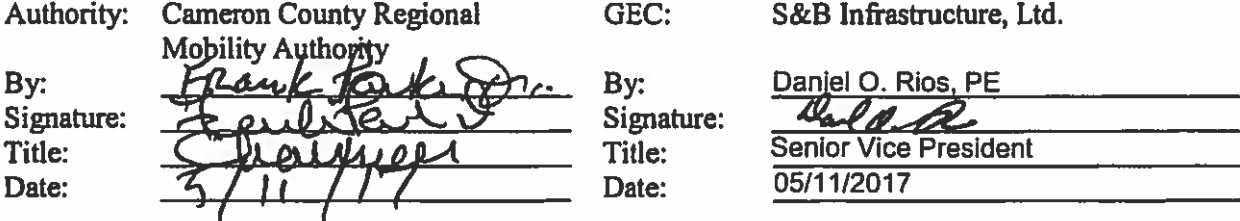

**Exhibits:** 

Exhibit A-1 - Services to be Provided by the GEC Exhibit B-1 - Work Schedule Exhibit C-1 - Fee Estimate

### **EXHIBIT A-1 SCOPE OF SERVICES**

County: Cameron Project: Spur 54 Environmental Services

### **Services – Project Understanding and Goals**

A kick-off meeting was conducted on August 29, 2016 with the TxDOT-Pharr District for the proposed Spur 54 reconstruction and widening project. During the meeting TxDOT stated that a public meeting would be required for the project. In addition, due to delays in obtaining traffic numbers from TxDOT on the project, a revised Project Scope Development Tool and Project Scope for a CE was re-submitted to TxDOT for revisions to the schedule. Based on the revisions, TxDOT added additional scope to the project requiring the preparation of a Community Impacts Analysis. The original scope and fee only included the following task:

**Task 1: Prepare Scoping Document** Task 2: Meeting with TxDOT/CCRMA Task 3: Hazardous Materials Technical Report and ISA **Task 4: Biological Evaluation Form Task 5: Noise Analysis Documentation** Task 6: Archeological Background Study **Task 7: Historic Resources PCR Form Task 8: Air Quality (Qualitative MSAT) Technical Report** Task 9: Public Involvement (Opportunity for Public Hearing) **Task 10: General Coordination** 

The purpose for this supplemental work authorization is to add the additional task for a public meeting and a Community Impacts Analysis to the scope and fee.

### **TASK 11 - Public Meeting**

The CONSULTANT will provide public involvement support throughout the projects development. All public involvement procedures shall be in accordance with 43 Texas Administrative Code (TAC) Part 1, Chapter 2 and 36 CFR 800.2 and the AUTHORITY'S latest policies, procedures and guidance and current TxDOT guidance/Environmental Compliance Toolkit.

The CONSULTANT shall develop a project mailing list. The mailing list shall include the owners of property adjacent to the build alternatives, elected officials and others who have requested notification of public involvement activities.

The CONSULTANT will assist the AUTHORITY make all arrangements for a Public Meeting. All public involvement procedures shall be conducted in accordance with 43 Texas Administrative Code (TAC) 2.40-2.50, Code of Federal Regulations, Title 23, Part 771 and TxDOT's Environmental Manual. The final notice shall be translated to Spanish delivered to the AUTHORITY so the AUTHORITY can publish the notice in one (1) English newspaper and one (1) Spanish newspaper. Both papers are to have circulation in the project area.

> **S&BI/CCRMA** SWA No. 1 to Work Authorization No. 7 Page 1 of 3

### **Deliverables:**

- Draft Notice (for Public Meeting)  $\bullet$
- Final Notice English (for a Public Meeting)  $\bullet$
- $\bullet$ Final Notice – Spanish (for a Public Meeting)
- Project Database/Mailing List  $\bullet$

### **Task 12 - Community Impacts Analysis**

The CONSULTANT shall prepare the Community Impacts Analysis in accordance with the latest policies and TxDOT procedures and guidance and TxDOT's current guidance/environmental Compliance toolkit. The Analysis will be in accordance with Executive Order 12898, TA 6640.8A and the Community Impact Assessment: A Quick Reference for Transportation. The Analysis will include the following:

- Identify and evaluate the social and economic impacts of the Transportation Activity  $\bullet$
- Use appropriate data sources, such as the U.S. Census, windshield surveys, maps, public  $\bullet$ involvement, Multiple Listing Service, and aerial photographs to determine the potential for social impacts. Potential Social impacts to be documented include:
	- Demographics (population, ethnic/racial distribution, income) based on the most recent census or projections. Census data would be presented at the lowest scale available, which for race and ethnicity is the block level. Census data will be compared to the next higher level of aggregation (block to block group) instead of to the city or county as a whole. Income data would be compared to Census tracts. The document will present data in the study area. The data will be presented in tabular format, including percentages to make data more useable for comparison purposes.
	- Other populations (disabled, elderly)
	- Land use in the project area and will provide acreage estimates for each identified land use. Document current development trends in the area and the local government plans and policies on land use and growth in the area which will be impacted b the proposed project.
	- Mobility (pedestrian, bicycle, transit, cars, rail)
	- Safety (traffic and potential for crime)
	- Identify other potential impacts identified in studies of social impacts
	- Identify property owners and tenants adjacent to the roadway project
	- Identify changes in neighborhood and community cohesion for the various social groups identified.
	- · Identify impacts on school districts, recreational areas, places of worship, businesses, police and fire protection, and other community services.
	- · Identify the racial, ethnic and income level of affected individuals and communities, in order to determine any disproportionate impacts on any minority or low income individuals or communities.
	- Use public contact and public involvement to gather information from individuals and communities regarding social impacts of Transportation Activities. This includes fulfilling the requirements of Executive Order 13166 (Improving Access to Services for Persons with Limited English Proficiency).
- Identify possible mitigation measures to avoid or minimize any adverse impacts to the community or specific population within the project area.
- Estimate losses and gains to tax revenues due to the location of Transportation Activities.
- Identify and review subdivision plats, current land uses and anticipated land uses by windshield surveys or other types of surveys.
- Evaluate travel modes and patterns in the study area, in order to determine any impacts the Transportation Activity may have on access to homes, businesses and community services.

### Deliverables:

- **Draft Community Impacts Analysis**  $\bullet$
- $\bullet$ **Final Community Impacts Analysis**

### <u> Task 13 – Indirect Impacts Analysis</u>

The CONSULTANT will conduct the six (6) step process for conducting an indirect impacts analysis. The National Cooperative Highway Research Program Report 466 (NCHRP Report 466) will be used as additional guidance for the indirect impacts analysis. The indirect impacts area of influence will be updated, if appropriate based on updated land use/census data, and will be agreed to by TxDOT prior to any impacts analysis. An exhibit will be prepared to illustrate the area of influence and areas of potential indirect impacts associated with the proposed project.

### Deliverables:

- Draft Indirect Impacts Analysis
- **Final Indirect Impacts Analysis**  $\bullet$

The CONSULTANT will deliver 2 electronic copies to the CCRMA and TxDOT Pharr District for the task in Microsoft Word and Adobe pdf formats.

### **EXHIBIT B-1 Work Schedule**

County: Cameron Project: Spur 54 Environmental Services

TASK 11 - Public Meeting: All reports due 30 days after the public meeting.

Task 12 - Community Impacts Analysis: Draft report due 30 working days after Notice to Proceed. Final report due 2 weeks after comments received.

Task 13 - Indirect Impacts Analysis: Draft report due 30 working days after Notice to Proceed. Final report due 2 weeks after comments received.

> S&BI/CCRMA SWA No. 1 to Work Authorization No. 7 Page 1 of 1

#### **CLIENT:** CCRMA **CONTRACT:**  $\bar{\mathbf{x}}$ Exhibit C-1 - FEE ESTIMATE CSJ: **COUNTY: Cameron County** S&BJOBNO. U2299.700 **ACTIVITY FUNCTION** FIRM **DESCRIPTION SERVICE** Principal CODE from Attachment B CODE **ENVIRONMENTAL STUDIES Survey**<br>Survey Task<sub>11</sub> Public Meeting Preparation  $rac{88B}{s8B}$ **BASIC** Community Impacts Analysis Draft and Final Task 12 BASIC Indirect Impacts Analysis Draft and Final  $SAB$ Task<sub>13</sub> BASIC Manager Sub Total ( - ENVIRONMENTAL STUDIES) Ŀ Technician |<br>| Technician | Task 10 **Project Administration and Coordination** Project Manager (Proj Coord)(2 HRS/WK)  $SAB$ Project Manager Weekly Meeting (Prog. Rpts)  $\overline{\mathbf{s}^{\,\prime}}$ ¦≈ Project Coordination Meetings<br>Prepare Proj. Meetings Notes 蒜 š. Engineer in<br>| Training **Cameron County RMA Project Coordination** Sub Total (Task 10 - Project Administration and Coordination) ò Sub Total ( - 150) **LABOR TOTALS** CADD<br>Operator Total Hours<br>CONTRACT RATES (S/MAN-HOL) O<br>BASE RATES (S/MAN-HOUP 8 ò 8월<br>8월 Adminici  $\frac{63}{16}$ 160 **NON LABOR**  $\vec{\mathfrak{a}}$ l ai Courier Service Public Meeting Adver **Field Supplies** les<br>SSS **SSZ TOTAL** Community Dr 붙  $211$ 이이익이요 局出因 Paper Cop ESTIMATED<br>FEE  $\begin{array}{|l|l|l|} \hline 0 & 0 & 0 \\ \hline 0 & 0 & 0 \\ \hline 0 & 0 & 0 \\ \hline 0 & 0 & 0 \\ \hline 0 & 0 & 0 \\ \hline 0 & 0 & 0 \\ \hline 1 & 0 & 0 \\ \hline \end{array}$ 35.601.76<br>311.264.33<br>311.188.22  $\vec{\phi}$  $\frac{1}{2}$ \$33,792.85 02'606\$ 533,792.85 TOTALS \$5,738.54 \$28,054.31

 $\epsilon$ 

ø

PROJECT:

Spur 54

11/12/10

 $\frac{9}{5}$ 

## DISCUSSION AND POSSIBLE ACTION REGARDING RFQ 2017-001 GENERAL LEGAL SERVICES. (TABLED)  $4-G$

CONSIDERATION AND APPROVAL OF TASK  $4-H$ **ORDER** 1701 **INTERNATIONAL BRIDGE SYSTEM PROCUREMENT** AND INTEGRATION WITH FAGAN CONSULTING, LLC. (TABLED)